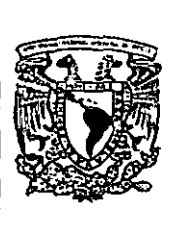

Umiversidad Dom Vasco, A.C.<br>.... Incorporación no. 8727-48 ---**a la Universidad Nacional Autónoma de México**  Escuela de Informática

Condiciones Ergonómicos en los Talleres de Cómputo de la Universidad Don Vasco A. C.

TESIS

Que para obtener el título de:

LICENCIADO EN INFORMÁTICA Presenta

Marco Antonio García Reyes

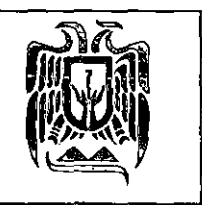

 $\mathcal{O} \subset \mathbb{R}^n$ 

872748

Uruapan Michoacán Junio del 2001

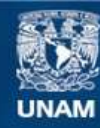

Universidad Nacional Autónoma de México

**UNAM – Dirección General de Bibliotecas Tesis Digitales Restricciones de uso**

# **DERECHOS RESERVADOS © PROHIBIDA SU REPRODUCCIÓN TOTAL O PARCIAL**

Todo el material contenido en esta tesis esta protegido por la Ley Federal del Derecho de Autor (LFDA) de los Estados Unidos Mexicanos (México).

**Biblioteca Central** 

Dirección General de Bibliotecas de la UNAM

El uso de imágenes, fragmentos de videos, y demás material que sea objeto de protección de los derechos de autor, será exclusivamente para fines educativos e informativos y deberá citar la fuente donde la obtuvo mencionando el autor o autores. Cualquier uso distinto como el lucro, reproducción, edición o modificación, será perseguido y sancionado por el respectivo titular de los Derechos de Autor.

### AGRADECIMIENTOS

 $\mathbf{r}$ 

#### A Dios.

Por permitirme ser un pasajero más de esta aventura llamada "VIDA",

A mis padres.

Los amo y muchas gracias por todo. Lo que hasta hoy he logrado. *es* únicamente por su culpa.

A toda mi familia.

Agradezco todo su apoyo y comprensión y espero seguir contando siempre con ustedes.

A mi asesora de tesis.

Margarita, creo que no hay otras palabras mas que, muchas, muchas gracias.

A todos mis amigos y compañeros.

Sólo quiero decirles que agradezco su amistad, su paciencia y. sobre todo, gracias por estar en

los momentos en que los necesitaba.

Y a todas esas personas que me ayudaron a darme cuenta de lo que puedo ser capaz.

Gracias.

# íNDICE

### **Introducción**

## Capitulo 1

# **Seguridad e Higiene Industrial y su relación con la Informática**

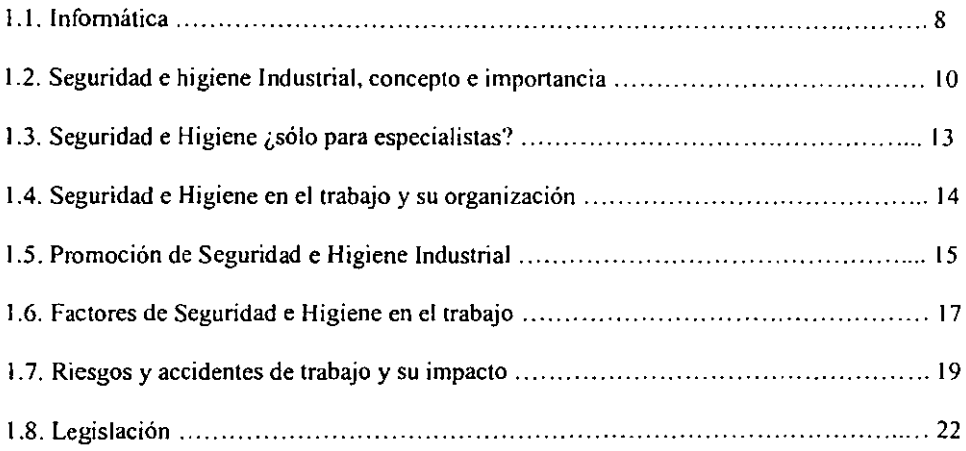

## Capitulo 11

# Áreas de Cómputo

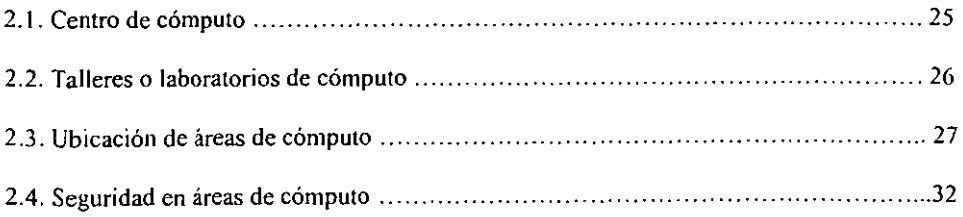

# Capítulo 111

 $\sim$ 

### Ergonomía

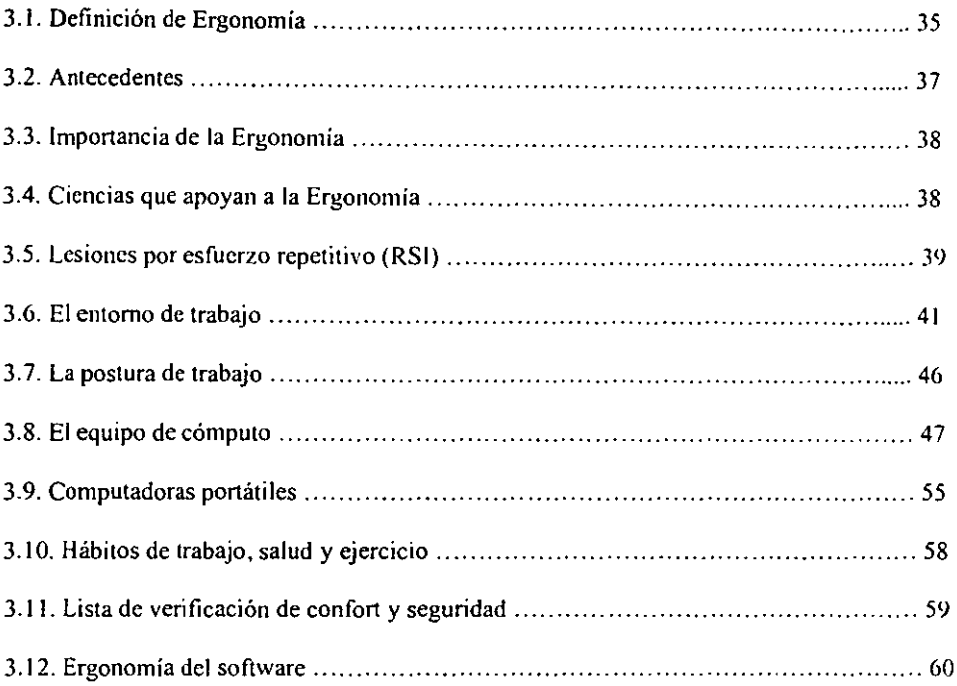

# Capitulo IV

# Análisis en áreas de cómputo.

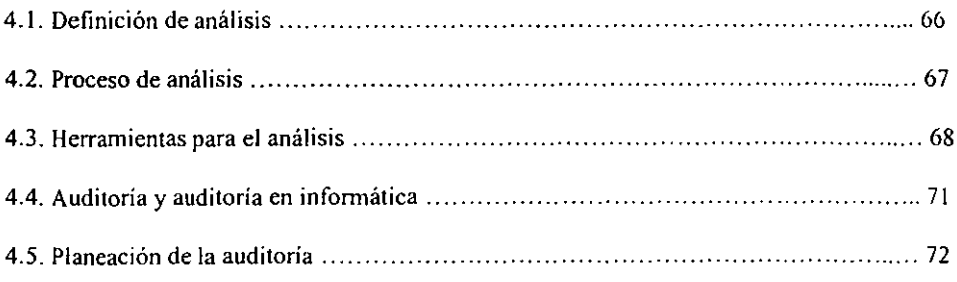

### INTRODUCCIÓN

La facilidad de uso de la computadora, el precio que, al paso del tiempo ha venido resultando cada vez más económico. su versatilidad en la realización de trabajos. el ahorro de tiempo que se logra al trabajar con ella y muchos factores que podriamos seguir nombrando, han hecho de *esta* herramienta, una de las principales y en algunos casos imprescindibles en las empresas. llámense éstas; pequeñas. medianas o grandes, incluso podemos hablar de que en el hogar están tomando gran importancia y es cada vez más común encontramos con equipos de cómputo muy completos en los hogares de cada uno de nosotros.

Las capacidades que ofrecen las computadoras suelen ser muy diversas. y esto está detenninado de acuerdo al Hardware y Software. es decir, de acuerdo al tipo y caracteristicas del equipo de cómputo y a los programas que tenga instalados, podemos encontrar equipos que se utilicen en el hogar para; administrar las tareas domésticas, los gastos familiares, como ayuda para las tareas de los escolares y de gran apoyo para las actividades del jefe de familia *en* cuestiones como; contabilidad, administración de proyectos o simplemente para guardar los resultados del fútbol o las recetas de los coctelcs favoritos.

Podemos también encontramos con equipos de similar o mayor capacidad, los cuales están trabajando en las empresas y su utilización es diversa, tanto en las áreas administrativas, como en las operativas. la utilización que se puede dar a estas máquinas va desde la contabilidad hasta el manejo de complicadas, tediosas o peligrosas maquinarias o procesos.

Es indudable que la utilización de la computadora es de índole universal y muchas personas no nos hemos dado cuenta de que la era de las computadoras nos absorbe y nos limitarnos a trabajar con ellas pensando que sólo será un poco y tal vez mas adelante no serán necesarias, sin embargo en poco tiempo nos damos cuenta de lo importante que resulta su

utilización y a veces imprescindible, pues, el *ser* humano se acostumbra pronto a lo fácil, *esto sucede* rápidamente, pero lo que tardamos en damos cuenta es que con *el* paso del tiempo empezamos a sentir malestares que para nada asociamos con la utilización de la computadora. siendo que, justamente, la causa de estos malestares pudiera ser la computadora.

Con esto no me refiero a que la computadora sea la causante de las enfennedades, sino que, gracias a que a veces no se tienen buenos hábitos de trabajo. pretendemos pensar que como no utilizamos mucho la "máquina", no tendremos problemas de salud más adelante, sin embargo. cada vez crece mas el número de personas que se ven afectadas sobre todo en el largo plazo, por enfermedades o malestares tales como; síndrome del túnel carpial, dolores de cabeza, malestar en las extremidades (brazos y piernas), espalda, ojos, hombros. etc. Dados estos ractores, se pone a consideración el siguiente trabajo de investigación en donde se abordan estos temas, y en donde *se* pretende mostrar al lector los problemas que se pueden generar por la poca o nula utilización de conceptos Ergonómicos.

La problemática que de alguna manera se presenta es principalmente la falta de cultura ergonómica en cuanto a la utilización y adecuación de los equipos y en general. las áreas de cómputo.

El objetivo principal es, realizar un análisis objetivo de los talleres de cómputo de la Universidad Don Vasco A. C. Para poder determinar las deficiencias en el aspecto ergonómico con que se cuenta y poder realizar una propuesta de solución. Los objetivos específicos que se pretenden son;

 $\checkmark$  Determinar las deficiencias ergonómicas en los talleres de cómputo de la Universidad

./ Realizar una propuesta de solución con la cual, los alumnos puedan realizar su trabajo de manera mas cómoda y segura para su salud.

La hipótesis utilizada para la presente tesis es: "Los talleres de cómputo de la Universidad Don Vasco nO cuentan con los recursos ergonómicos necesarios para garantizar el trabajo cómodo y la ausencia de lesiones a largo plazo en los alumnos."

Para la investigación y análisis del caso práctico se utilizarán métodos como las entrevistas, los cuestionarios y la observación, lo cual nos proporcionará información por parte de los administrddores del área de cómputo. de los usuarios y directamente de la experiencia personal para complementar las conclusiones y propuestas de este documento

La Ergonomía, está tomada en cuenta en el capitulo 4, y a grandes rasgos, es la ciencia o disciplina que estudia la relación existente entre el hombre y su entorno de trabajo, entendiendo como entorno de trabajo el ambiente, las herramientas. la maquinaria, el mobiliario y las posturas de las personas ante dicho entorno. La adecuación de nuestro entorno en base a este concepto. nos pennite evitar (qué *es* lo ideal) o en su defecto prevenir y minimizar los efectos adversos que pueda ocasionar en el hombre. el trabajo con computadora.

En el primer capítulo se habla en fonna un poco general de la Higiene y Seguridad industrial y de la relación que existe entre esta y la Infomlática. la higiene y seguridad industrial se toma como uno de los antecedentes o partícipes más importantes de la Ergonomía, todas las actividades que se realizan en la Higiene y Seguridad están encaminadas al mejoramiento del entorno del trabajador y prevención de accidentes y en fennedades. es por esto que forma parte importante de la Ergonomía, no se habla mucho acerca de este tema pues fonna parte *de* la investigación pero no es la parte medular o fundamental. En el tercer

capitulo se dan a conocer algunas cuestiones importantes a tomar en cuenta acerca de las áreas de cómputo, con la finalidad de conocer más específicamente el funcionamiento de las mismas y las medidas necesarias para el trabajo de manera más eficiente en los mismos, además de disipar posibles dudas acerca de la conceptualización entre; talleres, laboratorios, centros y departamentos de cómputo, y lograr unificar criterios o manejar un concepto global que. para esta investigación se tomará como válido.

Cuando se pretende desarrollar o realizar algún tipo de investigación, encaminada a proponer alguna mejora o adecuación a cierto sistema, actividad o elemento en general. una de las cosas más importante es el análisis. tema abordado en el capitulo cuatro, lo cual proporciona la pauta para poder conocer el problema a solucionar o la situación a mejorar. Además de que nos permite conocer todo lo que rodea a nuestro objeto de estudio y delimitar la información para poder trabajar de la mejor manera.

Las diferentes partes de que se conforma ésta tesis, están dedicadas y pensadas principalmente con la idea de beneficiar a todos aquellos compañeros y colegas de trabajo que forman parte de este mundo de las computadoras, y que de una u otra manera deberían estar interesados en su salud y en la de los demás, pues debemos ser las personas que propongamos los cambios necesarios en las diferentes empresas que visitemos. para lograr una mayor productividad y desempeño por parte de los trabajadores a costa del menor esfuerzo fisico y por consiguiente bajo o nulo porcentaje de enfermedades y riesgos de trabajo.

### CAPÍTULO I

# SEGURIDAD E HIGIENE INDUSTRIAL Y SU RELACiÓN CON LA INFORMÁTICA.

Existe en la actualidad una preocupación innegable por disminuir y eliminar si fuera posible las consecuencias de los accidentes y enfennedades profesionales, es realmente incuestionable la importancia que la educación tiene en *esta* actividad pues es bien sabido que "más vale prevenir que lamentar".

La convivencia humana en los lugares donde se realiza alguna labor o trabajo tiende a ser, de acuerdo a la naturaleza de la actividad, peligrosa en menor o mayor grado. Esta "peligrosidad", puede incluso no ser vista en el corto plazo, ya que existen consecuencias que resultan al paso, incluso de muchos años.

La Seguridad e Higiene Industrial, es uno de los derechos de todos los individuos que laboran en cualquier área o disciplina, y, dada su importancia y relevancia. sobre todo en lo que para la presente investigación significa, éste capítulo estará dedicado a presentar un panorama más amplio *de* lo que significa en realidad Seguridad *e* Higiene Industrial y la relación existente entre ella y la informática.

#### 1.1. Informática

#### *Concepto de Informática*

Alcalde define la infonnática como "Ciencia que estudia el tratamiento automático y racional de la información".

En la enciclopedia Encarta la encontramos definida corno; "conjunto de conocimientos científicos y *de* técnicas que hacen posible el tratamiento automático de la infonnación por medio de computadoras. La infonnática combina los aspectos teóricos y prácticos de la ingeniería, electrónica, teoría de la infonnación, matemáticas, lógica y comportamiento humano. Los aspectos de la infonnática cubren desde la programación y la arquitectura informática hasta la inteligencia artificial y la robótica".

La informática surge por la importancia que en nuestros tiempos a tomado el contar con información objetiva. clara, precisa y a tiempo para poder competir con el gran número de empresas que han surgido e incluso para contar con un medio de comunicación que pennila estar a la vanguardia y acorde a nuestros tiempos.

#### *Aspectos importantes*

Para poder comunicar infonnación es necesario que se den tres factores como son; Emisor, medio o canal y receptor. Estos factores son de vital importancia para que la comunicación surja de manera correcta.

Cuando se trata o procesa información es necesario tomar en cuenta; las entradas, el proceso y las salidas que finalmente serán los resultados que desearnos obtener. Y que nos permitirán tomar decisiones de manera acertada.

#### *La computadora*

En la enciclopedia Encarta encontramos definido el término como; "Ordenador o Computadora, dispositivo electrónico capaz de recibir un conjunto de instrucciones y ejecutarlas realizando cálculos sobre los datos numéricos, o bien compilando y correlacionando otros tipos de infonnación".

La computadora es parte muy importante de la informática. es la herramienta a través de la cual la información es tratada de manera automática y podemos hablar durante varios capítulos de esta sorprendente máquina, pero en este caso sólo trataremos algunos aspectos muy importantes para la investigación,

La computadora cuenta con varios elementos dignos de mencionar, como lo son; Elementos fisicos (hardware) y elementos lógicos (software), y es importante señalar que a lo largo de la historia, ha sufrido cambios drásticos. los adelantos tecnológicos han permitido que las computadoras avancen a pasos agigantados casi tomándonos desprevenidos, se conocen en la actualidad 5 generaciones de las computadoras y, si se continua avanzando a la velocidad de la cual hemos sido testigos. muy pronto se podrá hablar de las siguientes generaciones,

Como antes ya se había mencionado, la seguridad *e* higiene industrial se encuentra muy ligada a cualquier área *en* donde el hombre realice alguna actividad, los talleres de cómputo, los laboratorios. los departamentos de informática y los centros de cómputo no son la excepción, por eso se considera incluir un tema acerca de seguridad *e* higiene industrial.

#### 1.2. Seguridad e Higiene Industrial, concepto e importancia.

La Seguridad e Higiene Industrial debe existir en toda empresa pues *es* de provecho tanto para el trabajador como para el empresario, ya que se crea un ambiente de tranquilidad y cordialidad entre los trabajadores y se disminuyen enfennedades y accidentes que a la larga pudieran ser costosos, Cualquier tipo de accidente suele disminuir el rendimiento y las actividades normales de cualquier organización

#### Concepto de Seguridad e Higiene Industrial.

"Arte científico que tiene por objeto conservar y mejorar la salud fisica de los trabajadores en relación con el trabajo que desempeñan, teniendo como meta abolir los riesgos de trabajo a que están expuestos." (LAZO, 1985: 15)

Luis Roberto González González la define como:

"La Seguridad Industrial es el conjunto *de* conocimientos tecnicos que tienen por objeto evitar los accidentes de trabajo."

"La Higiene Industrial es el conjunto *de* preceptos encaminados a conservar la salud del hombre, tanto en el orden corporal o fisico como mental yespiritual.'·

El Reglamento Federal de Seguridad, Higiene y Medio Ambiente de Trabajo dice:

"Procedimientos técnicas y elementos que se aplican en los centros de trabajo. para el reconocimiento, evaluación y control de los agentes nocivos que intervienen en los procesos y actividades de trabajo, con el objeto de establecer medidas y acciones para la prevención de accidentes o enfennedadcs de trabajo, a fin de conservar la vida, salud e integridad fisica de los trabajadores, así como evitar cualquier posible deterioro al propio centro de trabajo."

Fernando Arias Galicia 1994, nos dice que la Seguridad Industrial es:

"Conjunto de conocimientos técnicos y su aplicación para la reducción, control y eliminación, de accidentes de trabajo, por medio de sus causas. Se encarga igualmente de las reglas tendientes a evitar este tipo de accidentes."

"Higiene Industrial es el conjunto de conocimientos y técnicas dedicadas a reconocer evaluar y controlar aquellos factores del ambiente psicológicos o tensionales que provienen del trabajo y que pueden causar enfermedades o deteriorar la salud." (CHA VEZ, 1997: 19, 27- 28)

Resumiendo un poco el concepto *de* Seguridad *e* Higiene 'Industrial puedo decir que su objetivo principal es la conservación y mejora *de* la salud y bienestar fisico de los trabajadores, evitando también las lesiones y enfermedades de trabajo además de los accidentes que pudieran generarse por descuidos, negligencia o falta de elementos *de*  seguridad en la organización. Logrando con esto un aumento en la productividad y por consecuencia, de utilidades en la empresa.

#### *Importallcia*

La importancia de la Seguridad *e* Higiene Industrial radica principalmente en que permite beneficiar en los siguientes puntos.

- :. Prolongación *de* la vida
- .:. Desarrollo de trabajo más útil
- .:. Acrecentar la mano de obra
- •• Aumentar el vigor físico
- $\div$  Beneficiar la colectividad
- $\cdot$ . Sugiere la importancia de su obra. (GONZÁLEZ, citado por Chávez, 1997: 28).

En la Seguridad *e* Higiene Industrial encontramos algunos aspectos que son de importancia para toda organización para el mejor funcionamiento de los diferentes procesos; el elemento humano tiene una gran importancia, el resto de los recursos dehen estar encaminados a su preservación y bienestar. El aspecto económico también debe ser de interes pues se debe invertir cierta cantidad, pero los beneficios se verán reflejados mas adelante. En el aspecto social, podemos señalar que, el hecho de que una gran cantidad de personas queden incapacitadas total o parcialmente para trabajar, resta elementuos productios y afecta al país en general.

#### *Amecedentes*

Aunque la Higiene y Seguridad Industrial ha realiterative existido desde hace mucho tiempo, es hasta los primeros años del siglo XIX en que se, denlar mecanización de la industria de manera simultanea con el uso de la fuerza de vapor. A pesesidate la rápida industrialización, la seguridad no creció de manera simultánea, pero se empezzeta a perser en ella. En el año 1922, en Alemania se tomaron providencias para que todos los patrezas suministrasen los medios necesarios para proteger la vida y la salud de los trabajadores y  $\sum$  anos años más tarde se promulgo la primera ley obligatoria de 10 horas de trapajo  $c \rightarrow c$  máximo al día. Actualmente en la mayoría de los países latinoamericanos fumationan or rejos nacionales que aportan la experiencia recogida en sus respectivos países a esta causa criversal. (DE LEÓN, 1971: 5-12).

#### 1.3. **Seguridad e Higiene,** ¡,sólo **para** especialistas?

Por lo general la Seguridad e Higiene suele ser atende a por ingesieros especialistas en la materia, ya que la garantía de la salud, vida o integridad  $d\mathbf{\hat{z}}$  los obreros está relacionada con el tipo de maquinaria o equipo con el cual se trabaja. Seggin el tipo de empresa se dan las siguientes situaciones:

l. La función de Higiene y Seguridad Industrial se encarga al director de personal. el cual tiene a sus órdenes un jefe de Seguridad y otro de Higiene industrial.

1 J

- 2. El jefe o los jefes de Higiene y Seguridad tienne igent jeraro que el director de personal, aunque necesariamente tienen que coordetizzas, condiste para muchos de los aspectos.
- 3. El jefe de personal sobre todo en las pequeñas: occas: 1... a::: presas simplemente se asesora en los problemas más técnicos de capar za lon conocimientos especializados en la materia. (REYES, citado po: CE AV. 1957:26).

Podemos ver que es necesario que personas dedicades-pgor con a la Seguridad e Higiene sean los encargados de los programas para salvaguendan - la magidad física y mental de los trabajadores, sin embargo un buen plan en el cual se vecesa nos icercidos los trabajadores de la empresa puede contribuir a que cada uno de ellos torre a respersabilidad y se sienta más identificado con los objetivos y planes de la empresa; y  $\epsilon$  i, sig a  $\epsilon$ e la conciencia del bienestar esté presente siempre en la mente de todos.

#### 1.4. Seguridad e Higiene en el trabajo y su organizacié:

La Seguridad e Higiene en el trabajo son el conjunt: $\delta$ die **prere** $\zeta$ mientos y elementos que se aplican en las diferentes empresas con la finalidad de preventi recidentes de trabajo. Para poder lograr una mejor Seguridad, es necesario, como en todos las casos en una empresa, planear y lograr una buena organización, dando la estructura neceseria para las actividades empresariales. se debe tener un grupo de personas especialistas a tos cuales se les deben atribuir una serie *de* responsabilidades de acuerdo a los puestos o situtriones específicas de cada uno de los mismos, además es necesario el involucrar a todos los empleados para lograr los objetivos planeados y alcanzar niveles satisfactorios desde el punto de vista organico,

psicológico y técnico. Se debe capacitar, educar y establecer los servicios necesarios en la materia.

### 1.5. Promoción de Seguridad e Higiene Industrial.

Dentro de toda empresa, la Seguridad e Higiene debe estar siempre en pronloción, esto con la finalidad de que llegue a fonnar parte de los trabajadores y pueda ser llevado incluso fuera del centro de trabajo, existen principalmente dos maneras de hacer que los empleados tomcn conciencia de la importancia de la Seguridad *e* Higiene, éstas son; resaltar las consecuencias de los riesgos que en algún momento se llegan a dar y las ventajas que ofrece el hecho de siempre hacer las cosas dentro de las normas que marcan la Seguridad e Higiene.

Roland P. 81ake dice que los medios de promoción deben ser aquellos en los que se explotan las respuestas de los trabajadores como es en el caso de; Instinto de conservación, con la finalidad de que sean ellos mismos quienes tomen conciencia de la importancia de protegerse, el anhelo de ganancias materiales, los motivará a generar propuestas pues se pensará en la posibilidad de obtener algún incentivo o reconocimientos que satisfagan el dcsco de elogio y aprobación, los sentimientos humanitarios permitirán a las personas formarse una conciencia de ayuda hacia ellos mismos y hacia los demás en un afán de preocuparse y protegerse unos a otros, el sentido de responsabilidad que deberá trascender pues la responsabilidad debe demostrarse en todos los ámbitos del ser humano; la familia. los amigos. el trabajo, el deporte, etc. Al lograr una identificación con la empresa se llevará a promover el sentido de lealtad que hará más competitiva la organización y por consiguiente se logrará hacer de esto un hábito en el cual el instinto de competencia se mantendrá a un nivel alto y de calidad de acuerdo a lo establecido, promoviendo con esto la persecución de objetivos más altos y aspirando a ocupar puestos más elevados en los niveles superiores de la empresa.

con: Además, la promoción de Seguridad e Higiene en la empresa suele complementarse

- $\blacktriangleright$  Concursos de carteles, que inviten a protegerse y anuncien lugares peligrosos en los cuales es necesario tOmar ciertas medidas precautorias, estos carteles deben ser llamativos, con colores vivos. dibujos. leyendas, fotografias. elc.
- $\rightarrow$  Publicación de estadísticas, es otro método importante de promoción, pues permite ver de manera objetiva el avance O retroceso, en números o porcentajes y barras. pasteles, líneas, etc., que ha tenido la empresa, de un periodo a otro. e incluso en comparación con otras organizaciones.
- $\sim$  Etiquetas incluidas en los sobres del sueldo, que hagan mención de tips para mejorar las condiciones tanto del trabajador como del entorno en el cual se desarrolla.
- $\sim$ . Boletines o revistas, los cuales contengan artículos nacionales o extranjeros sobre adelantos técnicos o de procedimientos que permitan a los trabajadores realizar las actividades con mayor seguridad.
- $\sim$ . Museos del peligro y la Seguridad, en donde puedan exponerse la maquinaria. equipo, herramientas, mobiliario, etc., que pueden causar malestar o accidentes  $v$ explicar las consecuencias de no seguir las normas de Seguridad e Higiene dictadas por la empresa.

La manera principal de despertar el sentido de la Seguridad, con todas las peculiaridades de la conducta humana, será mediante la educación y entrenamiento en estc campo, es decir, desarrollar en el trabajador las habilidades necesarias para que efectúe su labor de manera técnica aplicando la práctica que haya obtenido y que procurará ampliar constantemente. El cnseñar a hacer bien la labor *es* también enseñar a comportarse dentro de la Seguridad porque una labor ejecutada correctamente ha debido efectuarse con seguridad. (AGUIRRE, 1985: 172).

#### 1.6. Factores de Seguridad e Higiene en el Trabajo.

Existen en las empresas factores que son clave para la Seguridad *e* Higiene y es por los mismos que se trabaja para tener óptimas condiciones en ellos. El trabajador debe estar consiente y firmemente convencido de los preceptos individuales existentes para la prevención *de* accidentes y enfermedades de trabajo. *El ambiente* juega un papel importante. pues el centro de trabajo, las condiciones atmosféricas de presión y contaminación. el clima. la frecuencia y orientación de los vientos y todo el conjunto de los elemcntos naturales de la región nos dan la pauta para tomar las precauciones necesarias. *Las materias primas e il/sumos*  deben llenar requisitos higiénicos para que no dañen a los trabajadores que las manejan como a los grupos humanos que consuman los productos elaborados. (AGUIRRE, 1985: 185).

#### *Política de Seguridad*

La política que se siga en las empresas, estará definida precisamente por la naturaleza de las acciones de las mismas. Así, una empresa productora de alimentos enlatados, no adoptará las mismas medidas de Higiene y Seguridad que una empresa que ofrece servicios de

reparación *de* maquinaria pesada, o *de* alguna empresa, como lo es especificamente en este caso *en* donde *se* trabaja con computadoras. Por lo tanto las políticas y los procedimientos que se utilicen en cada una de las mismas deberán tener diferencias sustanciales, aunque en esencia se busque la misma finalidad y sigan teniendo bases similares.

Las políticas de Seguridad deben cubrir puntos como:

- J. Debcra estar escrita cuidadosamente con expresiones correctas
- 2. Debera ser un documento "vivo", que pueda ser actualizado con facilidad
- 3. Deberá definir las actitudes de la organización en cuanto a la salud y a la seguridad
- 4. Deberá contener el nombre del funcionario responsable de la seguridad.
- 5. Deberá mencionar las designaciones clave. tales como la de oficial de Seguridad (y preferentemente un ayudante).
- 6. Deberá definir los niveles de responsabilidad con tanta claridad como sea posihle.
- 7. Deberá detallar el registro de accidentes, lesiones incidentes y tratamiento témlico (HACKETT. citado por Chávez. 1997: 30).

#### *Supervisión*

Una supervisión estructurada desde un principio de acuerdo a las actividades de la empresa y las características de los empleados, puede ayudar a prevenir accidentes y enfennedades de trabajo. Tal supervisión debe realizarse como antes se mencionaba de manera que no afecte a las actividades laborales, con una periodicidad conveniente y basándose en alguna guia que pennita englobar los aspectos más importantes a supervisar.

Es posible tambien involucrar al trabajador en la supervisión, ayudándole a que tome conciencia de la importancia de mantenerse saludable y en buen estado fisico, además de que. al revisar él mismo su ambiente, herramientas, equipo, maquinaria, *etc.* estará contribuyendo tanto a evitar accidentes propios, como a evitarlos a cualquiera de sus compañeros y con esto la empresa finalmente se verá beneficiada también.

La supervisión tienen como finalidad principal prevenir los accidentes y enfermedades en los lugares de trabajo, analizar las posibles causas de éstos y proponer mejoras en los procedimientos, equipos, herramientas, condiciones fisicas y ambientales, actitudes y todos los aspectos que tengan que ver tanto con el empleado como con la naturaleza de su trahajo. sc propone que estas supervisiones se realicen cada mes aproximadamente, y se envíen informes a los altos ejecutivos de los resultados de la misma con la finalidad de que las medidas necesaria sean tomadas a la brevedad posible.

#### 1.7. Riesgos y Accidentes de Trabajo y su impacto

Primeramente vamos a definir lo que es un lugar de trabajo.

De acuerdo al Reglamento Federal de Seguridad Higiene y Medio Ambiente de Trabajo:

"Sitio donde el trabajador desarrolla sus actividades laborales específicas para las cuales fue contratado, en el cual interactúa con los procesos productivos y con el medio ambiente laboral."

#### *Riesgo de Trabajo*

De acuerdo con el artículo 473 de la ley federal del trabajo: "Son los accidentes y enfermedades a que están expuestos los trabajadores en ejercicio o con motivo del trabajo." (CAVEZ. 19997: 33)

#### *Accidente de Trabajo*

Toda lesión médico quirúrgica o perturbación psíquica o funcional. permanente o transitoria, inmediata o posterior. o la muerte. producida por la acción repentina de una causa exterior que puede ser medida. sobrevenida durante el trabajo. en ejercicio de éste. o como consecuencia del mismo: y toda lesión interna determinada por un violento esfuerzo producida en las mismas circunstancias. (ARIAS. citado a por Chávez. 1997:33).

Cada una de estas definiciones nos dan a conocer el significado de riesgo y accidente de trabajo. y podemos ver la diferencia que existe entre ellos aunque podemos concluir que en un área o lugar de trabajo siempre estará expuesta a ellos, pero con las medidas pertinentes se reduce en un gran porcentaje la posibilidad de lamentar pérdidas humanas o lesiones graves.

#### *Impacto Psicológico, social y económico de las enfermedades profesionales.*

*Psicológico:* Las condiciones higiénicas deficientes y las lesiones desarrollan un temor a las lesiones graves y produce un ambiente de inseguridad que afecta a la personalidad y por consiguiente al trabajo. Estos cambios *de* personalidad van desde leves neurosis hasta casos agudos de psicosis y trastornos mentales además de la enfermedad orgánica que propiamente se ha desarrollado.

*Social:* Se llega a la merma de fuerza de trabajo con que cuenta un país, lo cual afecta a la sociedad en general, aumenta el número de inválidos y discapacitados a los que se debe mantener y cuidar. Aumento de malas actitudes en personas cercanas a los afectados. (drogadicción, alcoholismo, etc.) disminución de la calidad del producto o servicio que conllevan a la pérdida de mercado nacional y extranjero.

*Económico:* Ausentismo y pérdida de habilidad del personal ausente con elevación de gastos, adiestramiento y selección de personal nuevo. Aumento en pagos al IMSS. Pérdida de la empresa en producción, calidad. tiempo y prestigio. Pérdidas para la familia del trabajador por el aumento de gastos al tener a un enfenno en casa. Del Seguro Social por aumento de gastos médicos, auxiliares, medicamentos, etc...

#### *T eCllicas para fomel1lar la Seguridad*

Aunque es necesario tener ciertos conocimientos para la realización de cualquier cosa, es también importante conocer el motivo o razón que mueve a las personas a su descmpeilo. Existen de igual manera dentro de la Seguridad y la Higiene actividades que se basan en satisfacciones, emociones, deseos y que pueden ser tomadas en cuenta para alentar y lograr con mayor éxito la Seguridad. Es frecuente encontrar el empleo de técnicas para fomentar la seguridad tales como:

- a) Concursos basados en el espíritu de competencia. relativos a alguna actividad detenninada.
- b) Distinciones por haber cursado satisfactoriamente alguna matcria de Seguridad.
- e) Metas, por ejemplo, dias trabajados sin accidentes.
- d) Participación de todas las personas. ya que la responsabilidad corresponde a todos según el puesto que se desempeñe en una organización.
- e) Infonnación de casos reales ocurridos *en* la organización o en otras, ya que convencen de que estos ocurren y de que las causas, por simples que parezcan, pueden ocasionar tragedias y desastres.

f) Las ceremonias y festejos de Seguridad tienden a recalcar entre el personal la importancia que se le da a los logros en Seguridad e Higiene. (ARIAS. citado por Chávez, 1997:40).

#### *Finalidades de la salud*

Las finalidades de la Salud son principalmente el bienestar fisico y mental del hombre para hacerlos más productivo lo cual lo llevará a obtener una calidad de vida aceptable. además de contribuir al mejoramiento de la vida humana y la conservación y acrecentamiento de los valores que contribuyen al desarrollo social

#### 1.8. Legislación

#### *Normas legales relacionadas con las comisiones mixtas de Seguridad e Higiene.*

Las comisiones mixtas de Seguridad e Higiene son una obligación que la ley impone a patrones y a trabajadores y que también por ley se deben organizar dentro de detenninados cánones y hacer funcionar dentro de detemlinados procedimientos.

La seguridad en el trabajo. está contemplada en la Constitución Política de los Estados Unidos Mexicanos. artículo 123 fracción XV, que dice:

El patrón estará obligado a observar, de acuerdo con la naturaleza de su negociación, los preceptos legales sobre Higiene y Seguridad en las instalaciones de su establecimiento, y a adoptar las medidas adecuadas para prevenir accidentes *en* el uso de las máquinas, instrumentos y materiales de trabajo. así como a organizar de tal manera las funciones y tareas, que resulte la mayor garantía para la salud y la vida de los trabajadores, y del producto de la concepción. cuando se trate de mujeres embarazadas. Las leyes contendrán, al efecto las sanciones procedentes en cada caso. (AGUIRRE, 1985: 11).

### *Reglamento Federal de Seguridad Higiene y Medio Ambiente de Trahajo.*

El presente reglamento es de obsen'ancia general en todo el territorio nacional. sus disposiciones son de orden público e interés social, y tiene por objeto establecer las medidas necesarias de prevención de los accidentes y enfermedades de trabajo, tendientes a lograr que la prestación del trabajo se desarrolle en condiciones de Seguridad. Higiene y Medio Ambiente adecuados para los trabajadores, conforme a lo dispuesto en la Ley Federal del Tmbajo y los Tratados Internacionales celebrados y ratificados por los Estados Unidos Mexicanos en dichas materias. (CUADERNOS DE DERECHO, 1997: 70).

En el reglamento encontramos que existen apartados muy importantes que fomentan la Seguridad e Higiene Industrial y que de ser puestos en marcha en todas las organizaciones. es decir. si se tornan realmente en cuenta y se aplican tal como la ley lo establece. se podrían evitar muchos accidentes, enfermedades, lesiones y problemas *en* general en toda la organización

Hasta ahora he presentado los puntos, que de acuerdo a mi criterio. tienen una mayor importancia para lograr dar un panorama amplio de la Higiene y Seguridad Industrial, y la relación que se tiene con la infonnática, es importante su estudio y conocimiento pues la Higiene y Seguridad Industrial es el antecedente de la Ergonomía, de la cual también hablaré en páginas posteriores.

Se puede afirmar que la informática se verá beneficiada con la utilización de la higiene y seguridad industrial, pues se podrá ver renejado en la seguridad imperante en los centros de cómputo, talleres o laboratorios, departamentos de infonnática y en general en todas las áreas *en* donde exista una computadora o más.

En el siguiente capítulo trataré de dar también un panorama amplio de las áreas de cómputo, tales como centros de cómputo, talleres o laboratorios y en si. cualquier lugar en el que sea necesario el trabajo con computadoras y donde se quieran tener las condiciones adecuadas para prevenir lesiones a corto y largo plazo.

# CAPÍTULO 11 ÁREAS DE CÓMPUTO

Es innegable la importancia de un arca de cómputo en casi todas las empresas del mundo, aún cuando se hable de pequeñas empresas, muchísimo más en el caso de medianas y grandes. Al hablar de las microcmpresas podemos también decir que todas están entrando a la era de la tecnología, tratando de sistematizar todos sus procesos y sobre todo implementando sistemas de cómputo con los cuales se pueda dar a la infom13ción un *mejor* y rnás rápido tratamiento, esto, con el objetivo de que las decisiones que deba tornar el alto nivel jerárquico. sean lo más acertadas de acuerdo a la información proporcionada en esos lugares.

Podemos también hablar de los talleres o laboratorios de cómputo que existen en algunos lugares tales como escuelas, que aunque no cumplen con todas las características *de*  los centros de cómputo o departamentos de informática, también requieren de una buena adecuación para que su utilización pennita trabajar cómodamente y así se eviten las lesiones y enfermedades.

#### 2.1. Centro de cómputo.

Un centro de cómputo *es* un área especifica dentro de una organización la cual, mediante el uso de computadoras apoya a las diferentes áreas en registro, control, actualización y procesamiento en general de datos e información.

Los centros de cómputo o departamentos de informática tienen como objetivo principal, el apoyar la toma de decisiones en todas las áreas empresariales, principalmente a aquellas en donde han de tomarse las decisiones más importantes.

La función principal del centro de cómputo en una empresa. es la de apoyar en la recepción, análisis. procesamiento, administración y suministro de información a todos los niveles de la organización, esta función no debe menospreciarse. pues cuando se le da la importancia real y se le apoya para su surgimiento. crecimiento y desarrollo se pueden lograr los objetivos de manera más sencilla o por lo menos se logra una toma de decisiones más acertada pues se realiza sobre bases más reales al contar con la información necesaria en toda organización.

El concepto de centro de cómputo nació en la década de los 60's, el cual fue ideado por la  $18M$ . El despegue real y evolución se llevó a cabo durante los años 70's. (SÁMANO, 1998: 44).

#### 2.2. Talleres o laboratorios de cómputo

A diferencia de los centros de cómputo, los talleres o laboratorios no procesan información, ni restringen la entrada y utilización de su equipo, *es* decir, si para un centro de cómputo, el principal objetivo es el procesamiento y control de infonnación para apoyar la toma de decisiones, además de ser un *área* de acceso restringido, para los talleres o laboratorios el principal objetivo es ayudar a los estudiantes, profesores, y personal en general a la realización de las actividades propias de los mismos.

En lo sucesivo, hablaremos de *áreas de cómputo para referirnos tanto a talleres y laboratorios como a centros o departamentos de cómputo o informática*, puesto que el estudio de la ergonomía afecta a cualquiera de los mismos e incluso a la persona que cuenta con un equipo de cómputo en el hogar.

Es de gran importancia recalcar esta di ferencia entre los centros de cómputo y departamentos de informática, y los talleres o laboratorios de cómputo. Pues no es raro que nos equivoquemos al conceptualizar o definir cada uno de estos.

#### 2.3. Ubicación de áreas de cómputo.

En el pasado, la tradición decía que la adquisición de una computadora se debía difundir lo más posible. Por lo cual muchas instalaciones se colocaban dentro de paredes dc vidrio y con mucha publicidad además de estar en avenidas principales con mucha afluencia de peatones y vehículos. (FINE, 1995: 37).

Actualmente debe buscarse el mejor lugar para la implantación de un área de cómputo. dicha área deberá contar con ventilación e iluminación suficiente para el mejor desempeilo de las labores, el suministro de energía y el tipo de instalación debe ser el adecuado, los equipos de cómputo deberán estar distribuidos de manera que se pueda trabajar lo más cómodamente. y por lo general el acceso a éstas áreas está restringida a los usuarios.

#### *Selección de úrea general.*

Las áreas de cómputo deben ubicarse en algún sitio que permita a los usuarios involucrados en la utilización de sus servicios, un acceso rápido y cómodo así como cierta facilidad en la realización, almacenamiento y recuperación de información (respaldos), esto nos permitirá lograr una toma de decisiones más rápida y acertada y sobre todo podremos tener infonnaeión segura y confiable. Nuestra instalación eléctrica deberá ser la ideal para el trabajo con equipos de cómputo. posteriormente hablaré un poco mas acerca de esto, la comunicación entre los departamentos deberá ser cordial y fluida para lograr la vinculación más aceptable entre los mismos y finalmente lograr *que* todos los miembros de la organización se dirijan al objetivo principal, también *se* deben evitar las zonas con incidencia de desastres naturales, esto *es,* evitar lugares propensos en terremotos, incendios, inundaciones, etc., de la misma manera es importante que el área de cómputo esté alejada de cualquier lugar que pudiera ser objeto de disturbios sociales. pues los tumultos. grupos numerosos de personas. manifestaciones o incluso el paso de personal de manera excesiva cerca dcllugar puede causar accidentes tanto a las personas como al equipo mismo.

Lo más recomendable para los lugares donde se ubicará el área de cómputo o las oficinas quc contemplan áreas de cómputo de cierta importancia. son lugares cercanos a servicios comunitarios como policia, bomberos, protección civil, etc.

Es importante también tomar en cuenta el espacio adecuado para una planta eléctrica, pues se hace necesario sobre todo para la seguridad de la infonnación, ya que algún apagón o falla en la luz eléctrica puede ser de consecuencias graves para el área de cómputo.

### *Selección del lugar específico*

A la hora de planear el lugar específico cn donde sc ubicará el área de cómputo es necesario tomar precauciones corno un techado seguro o impemleabilización de manera que se neutralice el efecto de las lluvias, pues puede ser peligroso que alguna computadora sea dañada por goteras, el evitar la ubicación cerca de aeropuertos nos permitirá en primer lugar trabajar con mayor comodidad yen segundo lugar evitar un desastre aeronáutico que pudiera afectar el funcionamiento de nuestra área de cómputo, además que se pennite minimizar interferencias electromagnéticas en las señales.

Se deben tener las condiciones e instalaciones para la instalación de un equipo de aire acondicionado pues es necesario mantener las computadoras alejadas del calor.

#### *Consideraciones generales*

El flujo en el trabajo y en la información debe ser eficiente, esto se ve beneficiado por la cercanía de áreas interactuantes, esto significa que las áreas que se ven beneficiadas con el área de cómputo estén lo más cerca posible a la misma pues se logra un mejor y mayor flujo *de* infonnación, las personas que trabajan en el área de cómputo deberán tener al alcance de su mano los archivos, el equipo, consumibles, etc., que se utilicen con mayor frecuencia, los pasillos y corredores deberán tener el suficiente espacio para que se pueda transitar por ellos con la plena seguridad de que no ocurrirán accidentes ni se provocarán. Tomar en cuenta salidas de emergencia para desalojar el árca en caso de algún incidente, las tomas de corriente deberán encontrarse en un número suficiente y colocadas de forma estratégica para que no sea necesaria la utilización de extensiones que puedan obstruir el tránsito. el equipo y material debe estar colocado en espacio suficiente para trabajar cómodamente con él, sin riesgos de tropiezos o cualquier tipo de accidentes.

Algo que no se había tomado en cuenta pero que es de suma importancia es el hecho de que una buena planeación de las áreas de cómputo debe contemplar planes de expansión de la empresa y por lo tanto de las actividades de entrada, procesamiento, almaccnamicnto y recuperación de infonnación por lo cual. con esto, es necesario el crecimiento del área de cómputo. además de contemplar la posibilidad de modificar el área aun cuando no sea por crecimiento o expansión.

#### *Consideraciones específicas para el área de computadoras*

.:. Espacio adecuado para; Operación y Mantenimiento de Equipo, Mesas de trabajo y/o de transporte. Gabinetes de almacenamiento, Almacenamiento/Colocación temporal de

discos, cintas y material impreso, Equipo de pruebas y personal de mantenimiento. Cables dentro de especificaciones (eléctricos y de datos).

• Alternar equipo ruidoso con silencioso, para poder mantener un ambiente más agradable dentro del área, pues el continuo ruido dentro del área puede provocar al mediano y largo plazo problemas con el oido.

#### *Reqllerimiel1los llmhientales*

El poder contemplar los requerimiento ambientales hace que la labor en el área de cómputo se pueda realizar de manera más cómoda y sobre todo con evitar o prevenir posibles accidentes y lesiones que pueden ser caros a la empresa. Algunos de estos requerimientos son;

- $\div$  Conducción de cables (eléctricos y de datos)
- .:. Instalación de aire acondicionado
- \* Resguardo de inundaciones
- $\cdot \cdot$ . Resistente a electricidad estática. facilidad de mantenimiento, durabilidad, cableado aéreo. conductos (canaletas) externos para cableado .
- Temperatura: rango ideal 18 > 22 C, No es recomendable operar abajo de 10° C ni arriba de 30" C .
- $\cdot \cdot$  Humedad relativa: 50 +- 10 % para evitar tanto condensación como electricidad estática. No es recomendable operar arriba de 80% ni abajo de 20%. (http://webserver.pue.udlap.mx/~lazzeri/IS423\_2.html)

#### *Suministro electrónico*

Con los suministros electrónicos adecuados podremos aseguramos que nuestra infonnación no podrá ser dañada por problemas eléctricos, este tipo de equipo puede ser;

- o Reguladores: Suministran voltaje estable a los equipos
- o UPS (Sistema no interrumpible de potencia): Suministran energía eh:ctrica constante al equipo, soportados por un banco de baterías con una duración nominal de X mins. Existen "On line" y "Stand by" el tiempo de respuesta en caso de apagón es de milisegundos (cero segundos)
- o Planta Eléctrica: Generador electromecánico de energía. trabaja en base a algún combustible, su tiempo de respuesta es de segundos. Pueden funcionar en periodos prolongados de tiempo.
- o Tierra Física: Instalación eléctrica que pennite absorber descargas eléctricas. confonnada por 1 varilla de cobre de 3 mts. enterrada bajo el nivel del suelo y de preferencia en un lugar con humedad, complementada con sales y carbón para mejorar asimilación de descargas.
- D NO ES CONVENIENTE usar castillos del edificio. 111 tuberías. (http://webserver.pue.udlap.mx/-lazzcri/IS423\_4.html)

#### *Olros requerimientos*

Las vibraciones, disturbios electromagnéticos y el ruido cn general pucden provocar problemas en el equipo de cómputo (disco duro, medios de almacenamiento secundarios, etc.) e incluso el mismo personal se puede ver arectado en su desempeño, la iluminación que se dé al área de cómputo así como la atmósfera (ambiente) será mas agradable cuando se piense en el personal que estará trabajando en dicho lugar, para el acondicionamiento de las instalaciones, al tener luz del sol directa se causan problemas en la vista por los renejos del monitor al trabajar frente a uno de ellos.

### 2.4. Seguridad en áreas de cómputo

Para lograr un mejor control de riesgos, debemos tomar en cuenta; al personal que laborará dentro de la organización (responsable), tener bien definidos los estándares y procedimientos para que nadie se desvíe del objetivo, diseñar ciertas formas de evaluación para las diferentes actividades y establecer restricciones que permitan tener un mejor control de información y equipo en general.

Los riesgos se pueden presentar en cualquier momento es por *eso* que se deben identificar, evaluar y seleccionar los riesgos a ser controlados. Los riesgos pueden ser calegorizados como;

*Desastres naturales;* los desastres naturales son problemas que no podemos controlar, situaciones fuera de nuestras manos y por lo tanto debemos estar preparados para este tipo de eventualidades, éstos *se* pueden presentar en cualquier momento y causar graves danos. estos tipos de desastres pueden ser:

- o Inundaciones
- Temblores
- o Rayos
- o Erupciones

Cualquiera de éstos. en sus diferentes dimensiones o escalas, pueden causar daños que van desde desconexiones. pérdida de infonnación, hasta la pérdida total de los equipos e incluso el edificio, antes ya mencionaba la importancia de realizar una buena elección en la

ubicación del área general y específica para el área de cómputo, y es aquí donde se debe contemplar y planear este tipo de situaciones y si se puede prevenirlas.

Los accidentes también deben *ser* prevenidos. pues, si bien *es* cierto que los desastres naturales no se pueden prevenir, los accidentes si pueden serlo, por **lo** tanto es necesario realizar instalaciones adecuadas y sobre todo, hacer notar. a todos los empleados del área principalmente, y de la organización después, la importancia de ser cuidadosos al trabajar y de  $\boldsymbol{n}$ o realizar actividades dentro del área de cómputo y menos cerca de los equipos que no estén relacionadas directamente con el trabajo, y que pudieran ser causa de accidcntes.

Se comentaba también, en puntos anteriores, que la instalación de un arca de cómputo cerca de lugares con mucha afluencia de personas o propensos a disturbios sociales, como pueden ser: plazas públicas, monumentos nacionales. etc. pude ser peligroso, pues el area de cómputo puede ser objeto de destrucción afectando, corno es obvio las instalaciones en general, el equipo, programas, la información y documentación importante para la empresa.

Para enfrentar los distintos riesgos que se puedcn presentar en un área de cómputo se puede elegir entre; hacer frente a los efectos del evento con recursos propios. tomando la responsabilidad de realizar un buen programa de seguridad e higiene y aplicando los recursos necesarios para lograrlo, es necesario, al realizar csto. crear la conciencia de la seguridad y responsabilidad entre todos los trabajadores y hacerlos partícipes de la situación y los programas que se manejen para implementar la seguridad en la empresa; hacer recaer la responsabilidad de recuperación del siniestro en terceros, esto se puede lograr mediante el contrato de un seguro que cubra de manera parcial o total las consecuencias de un smiestro, tanto en el caso del personal como cn las instalaciones o contrato de mantenimiento a través del cual *se* pueda contar con personal calificado en el momento en que se presente alguna

33.

situación difícil para la empresa; anticiparse a los posibles eventos adversos, tomar medidas que permitan identificar cuando algo esté sucediendo (circuito cerrado de televisión, alam13s. etc.), Todo esto con la finalidad de que las actividades dentro de un area de cómputo se puedan realizar de la mejor manera y sobre todo con un alto impacto.

En este capítulo hemos podido entender un poco más lo que es un centro de cómputo, así como la diferencia que existe entre éste y un laboratorio o taller de cómputo, Conocemos ahora las características principales de las áreas de cómputo, tales como, ubicación ideal y requerimientos principales, con todo esto logramos conceptualizar de manera más objetiva lo que una área de cómputo implica y podemos entonces vincularlo a lo que es Ergonomía quc es el principal objetivo de esta investigación, En el siguiente capítulo explicaré lo que es Ergonomía y cómo se aplica a las áreas de cómputo.
# CAPÍTULO 111

# ERGONOMÍA

Todos los seres humanos, en algún momento de nuestras vidas, realizamos actividades que nos permiten obtener dinero, el cual destinamos para satisfacer necesidades. Anlcrionncnte las actividades simplemente se "realizaban", y no *se* ponía mucho cuidado en la manera en cómo se hacia. bajo qué circunstancias, cuál era el entorno y las herramientas necesarias, si es que las había.

En la actualidad se ha logrado que las diferentes empresas empiecen a tomar más en cuenta todos los aspectos antes mencionados, pues a final de cuentas es para beneficio propio. el hecho de tratar de que sus trabajadores sufran el menor número posible de lesiones a corto. mediano y largo plazo, redundará, en menores pérdidas humanas, y económicas, y la ergonomía es la disciplina que se encarga del estudio de estos aspectos con la finalidad dc preservar la salud de los empleados.

## 3.1. Definición de Ergonomía.

La Ergonomía siempre es importante en todo lugar donde se realice alguna labor. pues permite que las actividades se realicen de manera más cómoda y sobre todo reduce la posibilidad de riesgos a mediano y largo plazo. En el caso de las áreas de cómputo. la Ergonomía se debería implementar como regla, pues son varios tipos de lesiones los cuales se podrían evitar con su adecuación a las di ferentes empresas.

*Ergonomía:* "Disciplina que centra sus esfuerzos en el estudio de las interacciones entre el hombre y su entorno fisico". (DIARIO DE TAMPICO, 1993: F-4).

"La Ergonomía es una metodología interdisciplinaria que estudia la manera de adaptar todo lo que forma el entamo de trabajo a las características del *ser* humano". (DIARIO DE TAMPICO, 1992: E-3).

"Ergonomía es el estudio de los factores humanos relacionados con el uso de objetos artefactos, máquinas, herramientas y entornos para las actividades humanas".(AVILA, 1996: 35).

Murruel define la Ergonomía como "el estudio científico de las relaciones del hombre y su medio de trabajo",

En el reglamento Federal de Seguridad Higiene y Medio Ambiente de Trabajo encontramos que "Ergonomía es la adecuación del lugar de trabajo, equipo, maquinaria y herramientas, al trabajador. de acuerdo a sus características fisicas y psíquicas. a fin de prevenir accidentes y enfemledades de trabajo y optimizar la actividad de éste con el menor esfuerzo. así como evitar la fatiga y el error humano".

En todas las definiciones que nos hemos encontrado accrca de la Ergonomía encontramos factores que de alguna manera se repiten. estos podemos cnlistarlos en;

.:. El ser humano o el hombre .

• :. El entomo o ambiente fisico

En el caso del entamo o medio ambiente de trabajo podemos determinar que se habla de todo lo que rodea la actividad que *en* ese momento se cstá realizando. tales como; maquinaria, henamientas, equipo, mobiliario y área flsica. Por lo cual podemos detemlinar que la Ergonomía estudia todos los procesos y actividades que realiza el hombre y la

adecuación de entorno a las características propias de cada persona, con la finalidad de evitar o reducir lo más posible. los riesgos. lesiones y problemas fisicos en general causados por el continuo trabajo con la computadora.

#### 3.2. Antecedentes

En ocasión de la Exposición Universal de 1889. se celebró en París un congreso Internacional de Accidentes de Trabajo. que dio origen a la creación del comité internacional permanente para la prevención de accidentes laborales en 1890, que pretendía encontrar una base para las estadísticas internacionales sobre tales riesgos.

En Septiembre de 1891 se celebró en Berna, el segundo congreso internacional de accidentes de trabajo, durante el cual se presentaron varios estudios sobre su prevención.

En 1919, al celebrar el tratado de paz de Versalles, se crea en el mismo, la Organización Internacional del Trabajo. La protección del trabajador contra afecciones. enfennedades y lesiones originadas en el desarrollo de su trabajo. fue uno de los objetivos primordiales de la misma.

En la década de 1930 apareció en Francia la primera revista que se ocupó de temas encaminados a conocer y cuantificar el esfuerzo humano en relación con sus circunstancias laborales.

En Oxford Inglaterra. en 1949. K. F. H. Murral creo el término "Ergonomía" acuilado de las raíces griegas ergon, trabajo y nomos, ley, regla. Con esta denominación se agruparon conocimientos médicos. psicológicos, técnicos, fisiológicos. industriales y militares, tendientes al estudio del hombre en su ambiente laboral. (LACA VEX, 1996: 29)

## 3.3. Importancia de la Ergonomía

Principalmente, la importancia de la ergonomía radica en el hecho de que se pretende aumentar el grado de seguridad, eficiencia y comodidad de objetos y entornos utilizados por el hombre, con esto logramos evitar el cansancio ocasionado por la labor desempeñada, lo cual impide al trabajador disfrutar de su tiempo libre, suprimir el aburrimiento que sobreviene al realizar una actividad monótona, proteger al personal de envejecimicnto prematuro. la ratiga y sobrecargas.

#### 3.4. Ciencias que apoyan a la Ergonomía.

*Medicina del trabajo: Rama de la medicina que tiene por objeto promover y mantener el más* alto grado de bienestar fisico. psíquico y social de los trabajadores en todas las proresiones. prevenir todo daño a su salud causado por las condiciones de trabajo. protegerlos contra los riesgos derivados de la presencia de agentes perjudiciales a su salud, colocar y mantener al trabajador en un empleo conveniente a sus aptitudes fisiológicas y psicológicas. cn suma. adaptar el trabajo al hombre y cada hombre a su labor.

*Fisiología del trahajo:* Ciencia que se ocupa de analizar y explicar las modificaciones y alteraciones que se presentan en el organismo humano por efecto del trabajo realizado. detemlinándose así capacidades máximas de los operarios para diversas actividades y el mayor rendimiento del organismo fundamentados científicamente,

*Psicologia del trabajo: Estudia el tiempo de reacción, la memoria, el uso de la teoria de la* información, el análisis de tareas, la naturaleza de las actividades, en concordancia con la capacidad mental de los trabajadores, el sentimiento de haber efectuado un buen trabajo, la persuasión de que el trabajo es debidamente apreciado. las relaciones con colegas y superiores. *Sociología del trabajo:* Indaga la problemática de la adaptación al trabajo. manejando variables. tales como edad. grado de instrucción. salario. habitación. ambiente familiar. transporte y trayectos, valiéndose de entrcvistas. encuestas y observaciones.

Antropometría: Estudia las proporciones y medidas de las distintas partes del cuerpo humano. como lo son; la longitud de los brazos, el peso, la altura de los hombros, la estatura, la proporción entre la longitud de las piernas y la del tronco. teniendo en cuenta la diversidad de medidas individuales en torno al promedio; analiza, asimismo, el funcionamiento de las diversas palancas musculares e investiga las fuerzas que puedcn aplicarse cn función dc la posición de diferentes grupos de músculos.(LACA VEX, 1996: 30).

Para el estudio específico de la ergonomía en areas de cómputo lomaremos información principalmente del manual de usuario de la computadora Hewlett Packard en su apartado de Seguridad y comodidad. ademas de la guía de seguridad y confort de la computadora Compaq.

#### 3.5. Lesión por esfuerzo repetitivo (RSI)

La lesión por esfuerzo repetitivo (RSI, denominada también dalio por trauma acumulativo o lesión por movimiento repetitivo) es un tipo de lesión en la que los tejidos blandos del cuerpo, como los músculos, los nervios y los tendones se irritan o inflaman. La RSI es un problema detectado en personas que realizan tareas repetitivas, como por ejemplo trabajos en lineas de montaje. envasado de productos cárnicos, confección, utilización de

.10

instrumentos musicales y actividades de computación. La RSI también se ha detectado en personas que realizan frecuentemente tareas de carpintería, tejido, trabajos del hogar. jardinería, tenis, windsurfy cuidados infantiles.

#### *Causas de la RSI*

Las causas específicas de la RSI no se han determinado todavía. No obstante, la incidencia de la RSI se ha asociado con varios factores de riesgo. entre los que se encuentran:

o Demasiadas repeticiones ininterrumpidas dc una actividad o un movimiento.

- O Realizar una actividad en una posición inadecuada o poco natural.
- <sup>~</sup>Mantener una postura fija durante periodos largos de tiempo.
- Q No realizar pausas frecuentes.
- $\circ$  Otros factores ambientales y psicosociales.

Por otro lado, algunos informes asocian la aparición de la RSI al uso de teclados, ratones y otros dispositivos de entrada para computadoras. Por otro lado, algunas situaciones de tipo médico, coma por ejemplo la artritis reumatoide, la obesidad y la diabetes. pucden predisponer a algunas personas a este tipo de lesión.

#### *Para evitar la RSI*

Algunas personas que utilizan computadoras pueden sufrir una incomodidad fisica mientras las utilizan. Esta incomodidad puede ser un síntoma de la lesión por esfuerzo repetitivo. Una preparación y una utilización adecuada del equipo de computación pueden ayudar a reducir al mínimo la probabilidad de sufrir estos problemas. El uso de equipos diseñados y ajustados adecuadamente no bastan por sí solos para eliminar todos los problemas potenciales. También mantener una postura correcta y situarse adecuadamente mientras se utilizan computadoras tienen una gran influencia sobre la comodidad.

Si no *se* tiene la comodidad requerida. *se* debe solicitar *de* la manera más rápida posible asistencia médica profesional. Nonnalmente. cuanto antes se diagnostiquen y traten los problemas. más fáciles son *de* resolver.

## 3.6. El entorno de trabajo

Mientras *se* utilizan equipos de computación. es importante que el entorno *de* trabajo contribuya el máximo posible a su comodidad lo cual finalmente redundará en productividad para la propia empresa u organización, aquí *se* presentan algunas recomendaciones destinadas a optimizar la disposición del espacio *de* trabajo, el asiento, la superficie de trabajo y la iluminación.

## *El espacio de lrahajo*

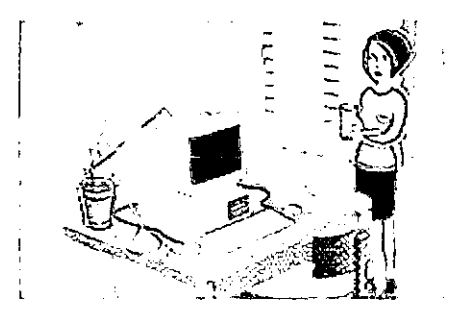

Se debe disponer de un área de trabajo suficiente para preparar el equipo de una forma cómoda y agradable.

El entorno de trabajo debe ser todo lo silencioso posible y no debe causar distracciones.

Para una mayor comodidad ocular. es necesario evitar superficies que den lugar a reflejos en el techo, las paredes y el suelo, así como un contraste excesivo entre la pantalla y su entorno.

Al igual que cualquier recinto interior, el lugar de trabajo debe estar bien ventilado. Si *es* posible ajuste la temperatura a un nivel que le resulte cómodo. Si no puede ajustar la temperatura. *será* necesario utilizar una ropa adecuada además de tratar de trabajar cerca de ventiladores de aire acondicionado o de calefacción.

Para evitar la rigidez muscular, debe disponer de espacio suficiente para desplazarse y para poder cambiar de posición. Intente no pennanecer *en* una posición durante periodos largos de tiempo. (MANUAL DE USUARIO HP, Envir.htm, 1998)

*La silla* 

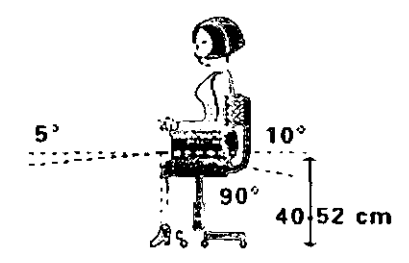

Es muy importante que la silla a utilizar permita una posición cómoda y que cuente con los elementos siguientes:

Una base estable, por ejemplo de cinco patas con ruedas giratorias. Asegúrese de que las ruedas giratorias sean las adecuadas para el tipo de suelo que existe *en* su lugar de trabajo.

Un elemento de ajuste de altura e inclinación. Debe poder ajustarse con facilidad la altura de la silla. de los 40 a los 52 cm medidos desde la parte superior del asiento hasta el suelo. Si la estatura de quien la utiliza es mucho más elevada o mucho menor que la media. es posible que necesite una silla que pueda ajustar por encima o por debajo de este rango de medidas. Ajuste la silla de forma que la superficie de trabajo o el soporte del teclado se encuentren a la altura de sus codos y que sus pies queden apoyados horizontalmente sobre el sucio. con las rodillas dobladas ligeramente por debajo de los muslos. En un caso óptimo. debe ser posible inclinar el asiento hacia adelante (un mínimo de 5 grados) y hacia atras (un mínimo de 10 grados). Si la silla cuenta con un asiento ajustable, una ligera inclinación del asiento hacia adelante transfiere una parte de la presión de la columna a los muslos y los pies. De esta fonna, puede aliviar en cierta medida la presión ejercida sobre la espalda.

Un asiento con el borde curvado. La parte delantera del asiento debe estar curvada y debe terminar en "caída".

Un respaldo ajustable tanto en altura como en inclinación hacia adelante y hacia atrás. Es importante que el respaldo quede apoyado correctamente en la parte inferior de la espalda, la zona lumbar.

Un asiento que pueda girar sin topes para que pueda moverse fácilmente hacia los lados.

Reposabrazos totalmente ajustable y acolchados. Los brazos de la silla no deben interferir con el ajuste de la silla o con el desplazamiento de la misma a una cercanía suficiente de la superficie de trabajo. (MANUAL DE USUARIO HP, Envir.htm, 1998)

## *La superficie de Trahajo*

En un caso óptimo, la altura de la superficie de trabajo debe ser ajustable.

Una forma sencilla de asegurarse de que la superficie de trabajo se encuentre a una altura adecuada es ajustar en primer lugar la altura del asiento de la silla. Tras ajustar correctamente la silla y con los pies apoyados firmemente sobre el suelo. ajuste la altura de la superficie de trabajo hasta que sus antebrazos queden paralelos al suelo cuando tenga los dedos apoyados en el teclado o en otro dispositivo de entrada.

Si es posible, se debe seleccionar una superficie de trabajo que cuente con posibilidades de situar los cables correctamente. De esta forma. se podrán mantener los cables y conexiones ordenados. no en el suelo o en áreas que se utilizan para el trabajo.

También resulta adecuado elegir una superficie de trabajo sin reflejos. pard reducir al mínimo la incomodidad ocular causada por los reflejos y los brillos.

#### *La iluminación*

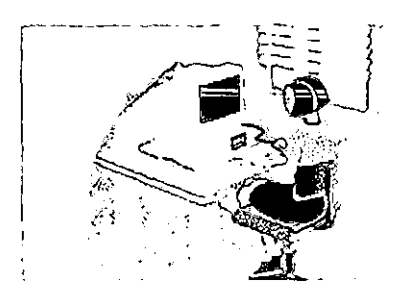

Una iluminación adecuada puede ayudarle a evitar la fatiga ocular y la incomodidad. La iluminación del área de trabajo debe pennitir leer con facilidad los documentos y las etiquetas del teclado. Si necesita más luz para realizar una tarea determinada, utilice una luz especial para la tarea en lugar de aumentar la iluminación general.

La luz emitida debe atravesar una pantalla o un difusor, para evitar brillos y reflejos. Si la luz solar intensa es un problema, habrá que utilizar; cortinas, pantallas ajustables. filtros antibrillo o fundas de monitor corno soluciones posibles.

#### *Recomendaciones generales del el/torno de trabajo*

- o Para una mayor comodidad para los ojos en el entorno de trabajo, se debe evitar utilizar superficies que puedan dar lugar a reflejos. El techo, las paredes y los suelos deben tener un nivel mínimo de reflejos (aproximadamente del 75. 40 Y 30 por ciento respectivamente). Intente evitar un contraste excesivo entre la pantalla y su cntomo.
- $\circ$  El entorno de trabajo debe ser todo lo silencioso posible y no debe causar distracciones.
- o El lugar de trabajo debe *estar* bien ventilado, igual que cualquier recinto interior.
- o La superficie *de* trabajo recomendada tiene 160 cm de ancho por 80 Ó 90 cm de profundidad o un módulo de rincón de 91 a 107 cm de profundidad. El rango de alturas recomendado es de 66 a 77 cm. Si no *es* posible ajustar la altura. ésta debe estar entre los 72 y los 75 cm.
- <sup>~</sup>También deben existir al menos 6 crn entre los rnuslos y la superficie de trabajo. Si la superficie de trabajo dispone de un área libre para las rodillas. ésta debe ser de al menos 58 cm de ancho por 65 cm de alto por 60 cm de profundidad.
- o Los niveles de iluminación recomendados están entre los 300 y los 500 lux. Los valores por encima *de* 1000 lux se consideran demasiado intensos. Para trabajos que sólo requieren el uso de la pantalla. 300 lux son suficientes para la mayoría de las tareas. Cuando se precisa leer documentos, se recomiendan 500 lux. (MANUAL DE USUARIO HP, Envir.htm. 1998)

## 3.7. La postura de trabajo

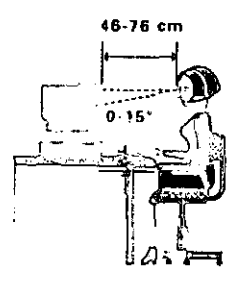

Si se trabaja sentado en una posición fija durante largos periodos de tiempo puede resultar incómodo. Para reducir al mínimo la probabilidad de incomodidad fisica o de lesiones, es importante mantener una postura adecuada.

Espalda: Mientras se permanezca sentado junto a la superficie de trabajo, será necesario asegurarse de que la espalda quede apoyada en el respaldo de la silla y en posición vertical o ligeramente inclinada hacia atrás.

Brazos: Los brazos deben quedar en una postura relajada y con movilidad, los codos cerca de los lados del cuerpo y los antebrazos y manos en una postura prácticamente paralela al suelo.

Muñecas: Las muñecas deben estar lo más rectas posible mientras utiliza el teclado. el ratón o *Eltrackha/l,* No deben estar dobladas hacia los lados ni más de lOgrados hacia arriba o hacia abajo.

Piernas: Los muslos deben estar en posición horizontal o ligeramente inclinados hacia abajo. La parte inferior de las piernas debe encontrarse prácticamente en ángulo recto respecto de los muslos. Los pies deben quedar apoyados horizontalmente sobre el suelo. Si es necesario, utilice un reposapiés, pero asegúrese antes de utilizarlo de que la altura del asiento sea la adecuada.

Cabeza: La cabeza debe pennanecer en posición vertical o inclinada ligeramente hacia adelante. Evite trabajar con la cabeza o el tronco girados.

**En** general: Se debe cambiar frecuentemente de posición y realizar pausas periódicamente. para evitar la fatiga. (MANUEL DE USUARIO HP, yourpost.htm, 1998)

## 3.8. El equipo de cómputo

Es de mucha importancia revisar que el equipo de cómputo sea el adecuado para poder trabajar de manera cómoda. pues podemos tener el entorno. los hábitos y la postura indicada para evitar lesiones pero si no se cuenta con equipo necesario y sobre todo que cumpla con la especificaciones ergonómicas. no se podrá lograr mucho para evitar las lesiones.

#### El *monitor*

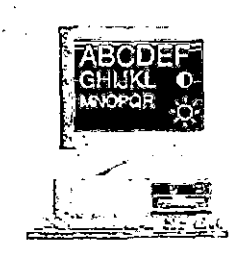

 $\div$  Es importante que la pantalla del monitor esté limpia y situada correctamente para aumentar la facilidad de lectura y para contribuir a una fonna cómoda de trabajar. Los brillos, el contraste demasiado elevado, los reflejos, la suciedad y el polvo interfieren con la visualización *de* la pantalla.

- $\cdot$ . La parte superior de la pantalla del monitor debe encontrarse a la altura de los ojos o ligeramente por debajo. La mayoría de los monitores cuentan con un soporte giratorio inclinable que facilita el posicionamiento de la pantalla. Si no se dispone de esta posibilidad, se recomienda adquirir un accesorio que permita estos movimientos.
- \* Para evitar obstaculizar la lectura, la pantalla debe posicionarse perpendicularmente al ángulo de visión de la persona que está trabajando, es decir, recta,
- $\cdot$ . Para evitar brillos o reflejos, se debe posicionar el monitor de forma que presente un ángulo recto con respecto a las ventanas, en lugar de frente a las ventanas. Si aún así no desaparecen los reflejos o los brillos, es necesario tratar de solucionar el problema inclinando la pantalla hacia adelante. Si este ajuste no soluciona el problema, es posible que se necesite cambiar la posición del monitor sobre la superficie de trabajo. o incluso la ubicación de la superficie de trabajo. Si no desaparecen los reflejos o los brillos, intente averiguar cuál es su origen, Las fuentes más habituales de hrillos son las luces situadas en la parte superior del área de trabajo, las ventanas o los reflejos de superficies brillantes. como por ejemplo cuadros o incluso ropas de colores brillantes. Hay que comprobar si existe una forma de controlar la fuente del problema (Ver tambien La iluminación). Si no se consigue resolver el problema, intentar solucionarlo con un filtro antibrillo o una funda para la pantalla.
- \* Mantener una distancia cómoda de lectura de la pantalla. La mayoría de los usuarios prefieren una distancia de aproximadamente 46 a 76 cm, en función del tamaño del monitor. El tamaño de los caracteres y la cantidad de espacio libre de la superficie de trabajo pueden afectar a la distancia óptima .
- $\clubsuit$  : Debe poderse leer el texto con facilidad. Para aliviar el esfuerzo ocular, ajuste los atributos del texto, como por ejemplo el tamaño, el espaciado y el color de los caracteres. Por otro

 $+8$ 

lado, necesitará utilizar los controles del monitor para ajustar los parámetros de la imagen. para que los niveles de contraste y brillo sean los más cómodos para usted. Normalmente. la mejor combinación es un alto contraste y un brillo bajo.

- $\div$  El monitor no debe presentar ningún parpadeo. Si la imagen de la pantalla no permanece estable, es posible que se necesite reparar o ajustar el monitor.
- Si es posible, utilizar programas que tengan una interfaz de usuario seneilla, por ejemplo con iconos fáciles de identificar y menús desplegables. Por otro lado, la información de la pantalla debe mostrarse de una fonna estructurada y bien organi/ada .
- Mientras se utiliza el monitor, la cabeza no debe inclinarse más de 15 grados hacia adelante.
- ••• La facilidad máxima de lectura durante el uso del monitor suele estimarse en 21 minutos de arco. Esto corresponde a un tamaño de caracteres de 3,7 mm a una distancia de lectura de 60 cm .
- No debe necesitar dirigir la mirada más de 5 grados por encima ni 30 grados por debajo del nivel horizontal mientras realiza las tareas más habituales, como por ejemplo teclear o leer. (MANUAL DE USUARIO HP, equip.htm, 1998).

Atriles para documentos

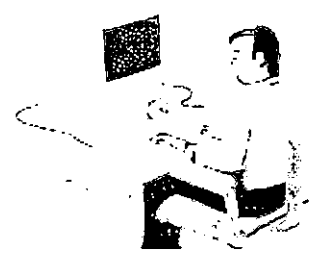

Mientras se introduce información leída de un documento impreso. se deberá situar el papel en un atril para documentos en lugar de una superficie horizontal, para leerlo con más facilidad. El manual de usuario HP en su apartado equip.htm toma en cuenta las recomendaciones siguientes a la hora de utilizar un atril.

El alril debe encontrarse aproximadamente a la misma altura y distancia de los ojos que de la pantalla y tan cerca del monitor como sea posible, para evitar la torsión del cuello. Algunos usuarios prefieren utilizar un atril para documentos montado en el monitor, mientras que otros prefieren uno que esté posicionado entre la pantalla y el teclado.

Si la tarea principal que se realiza, es leer documentos en lugar de utilizar el monitor. se puede situar el atril para documentos directamente delante del teclado, con el monitor desplazado ligeramente hacia un lado.

Para reducir en lo posible la tensión en el cuello y evitar la fatiga ocular. intentar mantener al mínimo los movimientos de la cabeza y los ojos mientras se utiliza el atril para documentos.

*El lec/ado* 

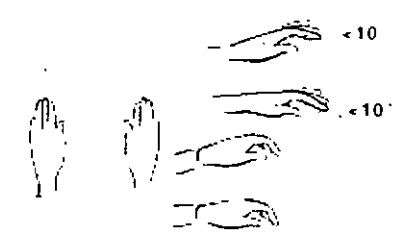

- Q Un posicionamiento y un uso adecuados del teclado son importantes durante el uso del equipo de cómputo. Hay que asegurarse de tener en cuenta las recomendaciones siguientes, destinadas a optimizar su comodidad y seguridad:
- Q Se deberá situar el teclado frente a la pantalla o el atril (frente al elemento que utilice con más frecuencia). El teclado, por lo general, cuenta con cables largos que permiten situarlo en la posición que le resulte más cómoda mientras utiliza el sistema.
- Q Dado que los distintos modelos de teclado tienen profundidades diferentes. ddK' asegurarse de que la superficie de trabajo o la handeja del teclado dispongan de espacio suficiente para el modelo que utiliza. La bandeja del teclado debe tener una anchura suficiente para el teclado y el ratón o el trackhall: de 66 a 71 cm.
- O Es posible que el tcclado cuente con un soporte abatible que puede abrir o cerrar para aumentar o reducir el ángulo del teclado. Si se encuentra en una posición correcta en su asiento, con los codos aproximadamente al mismo nivel que la superficie de trahajo. no tiene por qué utilizarlo. Sin embargo. si los codos se encuentran por debajo del nivel de la superficie de trabajo, es posible que se desee utilizar el soporte abatible para levantar la parte posterior del teclado.
- $\bullet$  Una bandeja ajustable para teclados puede resultar útil si no puede ajustar la silla ni la superficie de trabajo a la altura adecuada para el tecleo. Este elemento debe permitir ajustar el teclado a una altura de 64 a 76 cm sobre el suelo. además de inclinarlo hacia adelante o hacia atrás para que se pueda elegir la posición más cómoda. Recordcmos que los estudios científicos demuestran que la tensión muscular de hombros y antebrazos puede ser mucho menor si inclina el tcclado hacia delante (no hacia la persona).
- o Mientras se utiliza el teclado, hay que recordar que necesita muy poca presión o fuerza de los dedos para activar las teclas. Un estilo de pulsación incorrecto (si se usa demasiada fuerza) puede aumentar innecesariamente la tensión en los tendones y los músculos de las manos, muñecas y antebrazos.
- o Es necesario asegurarse de que las manos se encuentren en una posición libre de tensiones mientras se utiliza el teclado. Esto significa que los antebrazos, muñecas y manos deben estar en linea recta.
- o El teclado tiene un perfil bajo que ayuda a evitar que las muñecas se doblen excesivamente mientras teclea. La documentación científica existente recomienda que las muñecas no se doblen hacia los lados ni más de lOgrados hacia arriba o hacia abajo. Se deben mantener las muñecas rectas moviendo juntas la mano y el antebrazo sobre el teclado para utilizar las teclas de función o el teclado numérico.
- o Se puede utilizar un apoyo para las manos, para ayudar a mantener las manos y las muñecas en una posición cómoda y neutra mientras no se teclea. Algunos teclados cuentan con un apoyo para las manos integrado. Si utiliza un apoyo para las manos, asegúrese de que sea redondeado y acolchado. Por otro lado, su altura debe coincidir con la del borde frontal del teclado. Recuerde que son las palmas de las manos (110 las muñecas) las que deben apoyarse en el apoyo para las manos. Si no se cuenta con un apoyo para las manos, evite apoyar las muñecas sobre un borde agudo, como por ejemplo el borde de la superficie de trabajo.
- o La utilización de un teclado ergonómico, reduce las posibilidades de sufrir lesiones o problemas fisicos, pues, es un periférico que se acopla más a la fonna natural de la mano. (MANUAL DE USUARIO HP, equip.htm, 1998)

*Ratones y otros dispositivos de entrada* 

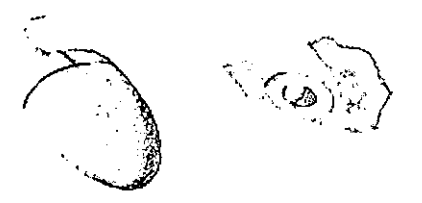

Existen varios aspectos de los ratones y demás dispositivos de entrada que pueden aumentar los riesgos de lesiones y la incomodidad.

- e Al igual que con el teclado. hay que intentar mantener la mano, la muñeca y el antebrazo en una posición neutra mientras se utiliza el ratón u otro dispositivo de entrada.
- o Si se utiliza un puntero o un boHgrafo luminoso con una tableta digitalizadora. no sujetar el puntero con demasiada presión. Mantener la mano y los dedos lo más relajados posible e intentar mantener una posición neutra en la mano, la muñeca y el antebrazo.
- o Si se utiliza el pulgar para girar la bola de un *trackball* o un *spaceball,* es necesario mantener el dedo en una postura relajada y natural·y mantener una postura neutra en la mano, la muñeca y el antebrazo.
- o Se debe sujetar suavemente el ratón situando los dedos por varios lados del mismo. Mantener la mano relajada y los dedos sin tensiones. No sujetar el ratón con demasiada fuerza.
- o Se requiere una presión mínima para activar los botones o el botón de desplazamiento del ratón, el ratón de desplazamiento, el *trackhall* u otro dispositivo de entrada. Si se utiliza demasiada fuerza, se puede aumentar innecesariamente la tensión en los tendones y los músculos de las manos, muñecas y antebrazos.
- o Si se utiliza un ratón de desplazamiento. se deben mantener los dedos y la mano en una posición relajada y neutra mientras se desplaza el puntero. Por otro lado. estos ratones cuentan con elementos de software que penniten reducir al mínimo el número de movimientos del ratón o clics del ratón.
- o Mientras *se* utiliza un ratón, un *trackhall.* un puntero y una tableta digitalizadora u otro dispositivo de entrada, se debe posicionar lo más cerca posible del teclado y mantenerlo a la misma altura, de forma que, la persona que lo utiliza no tenga que inclinarse para activarlo.
- o Se debera utilizar una almohadilla de calidad para que el ratón funcione de la forma más efectiva posible y *se* reduzca al mínimo el número de movimientos innecesarios de la mano y la muñeca.
- Q Hay que mantener el ratón o el *trackha/l* limpios en todo momento. Se debe retirar periódicamente el polvo acumulado y la suciedad. para garantizar un desplazamiento adecuado y reducir el número de movimientos innecesarios de la mano y la muñeca. (MANUAL DE USUARIO HP, equip.hlm. 1998)

*Auriculares y altavoces* 

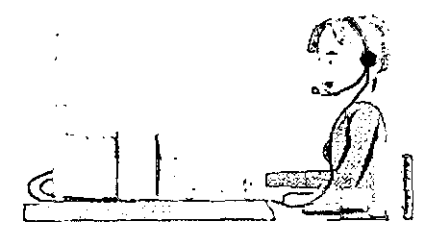

La exposición a niveles altos de sonido durante periodos largos de tiempo puede causar daños de audición pennanentes. Para evitar la incomodidad que pueden causar sonidos inesperados, se recomienda reducir al mínimo el volumen antes de conectar los auriculares o los altavoces al equipo.

Tras ponerse los auriculares, ir aumentando lentamente el volumen hasta alcanzar un volumen cómodo. A continuación. dejar el control de volumen en esa posición.

## 3.9. Computadoras portátiles

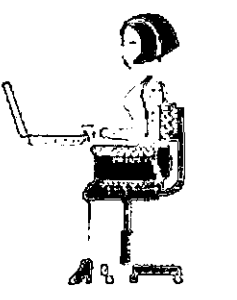

Se puede utilizar la computadora portátil Lap.top, prácticamente en cualquier momento y lugar. Solamente es necesario tener en cuenta algunas recomendaciones básicas que pennitirán que el trabajo sea más cómodo.

Si se utiliza la computadora portátil como computadora principal. o si se utiliza durante periodos largos, se debe utilizar con un teclado completo, un monitor y un ratón. De esta fonna, se dispone, con una computadora portátil, de las mismas posibilidades de ajustes y confort que con un equipo de escritorio. Los accesorios propios para este tipo de máquinas permiten una conexión rapida y sencilla a estos dispositivos. (MANUAL DE USUARIO HP, equip.htm. 1998)

#### $El$  entorno *de trabajo portátil*

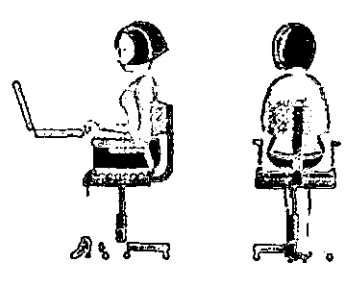

Se debe utilizar una silla que proporcione un apoyo adecuado a la parte inferior de la espalda. Si no dispone de una silla ajustable, se podrá utilizar una almohada o una toalla enrollada como apoyo para la zona lumbar.

Los muslos se deberán mantener paralelos respecto del suelo y los pies apoyados completamente en el suelo. En un entorno portátil, puede conseguirse esto apoyando 105 pies en una guía telefónica o en un maletín.

Se debe ajustar la altura de la superficie de trabajo o de la silla, para mantener los brazos en una posición neutra. Los brazos deben quedar *en* una postura relajada y con movilidad, 105 codos a los lados del cuerpo y los antebrazos y manos en una postura paralela al suelo.

La pantalla del equipo portátil se debe situar de fonna que reduzca los brillos y los reflejos. Por ejemplo, en un avión, bajar la persiana de la ventana. En una habitación de hotel, cerrar las cortinas. También debe mantenerse una distancia cómoda de la panlillla (aproximadamente de 40 a 60 cm). El ángulo de la pantalla se deberá ajustar para poder mantener la cabeza ligeramente inclinada hacia abajo y con una postura cómoda. (MANUAL DE USUARIO HP, equip.htm, 1998)

## *Utili:aciól1 del equipo portátil*

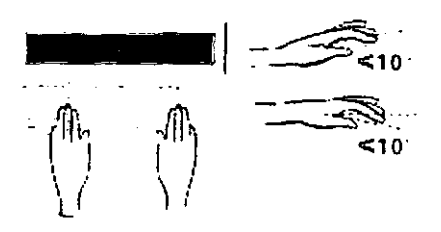

La computadora se debe situar de forma que las muñecas y manos queden en una posición neutra. Las muñecas deben mantenerse tan rectas como sea posible y no deben doblarsc hacia los lados ni más de 10 grados hacia arriha o hacia ahajo. Si el equipo portátil no cuenta con un apoyo para las manos incorporado. se puede utilizar una toalla enrollada.

El tecleo debe realizarse con la mayor suavidad posible. La activación de las teclas del equipo ponátil requiere muy poca fuerza.

El realizar pausas frecuentes y breves. es especialmente imponante mientras se utilizan equipos portátiles.

Las computadoras portátiles pesan entre  $1.4 \times 3.7$  kilos. Durante los viajes, por esto es nccesario asegurarse de cargar con el equipo de la fonna correcta. para reducir las tensiones en la medida de lo posible. Se debe cambiar con frecuencia de mano o de hombro el equipo portátil.

La colocación del mobiliario. de los equipos de la oficina y de la iluminación no son los únicos factores que detemlinan la fomla en que se siente a lo largo de la jornada. Los hábitos de trabajo también son muy importantes. (MANUAL DE USUARIO HP, equip.htm, 1998)

A continuación se comentará algo acerca de los hábitos que pueden ser beneficos para el trabajo seguro y cómodo.

# 3.10. Hábitos de trabajo, salud y ejercicio

## *Hábitos de Trabajo*

- 1. Es necesario trabajar en una postura relajada y natural y Evitar las posturas forzadas que pueden provocar fatiga muscular. Un examen de los hábitos de trabajo y los tipos de tarea que lleva a cabo es importante para corregir posibles errores en las posturas. Para relajarse y evitar lesiones, interrumpir la rutina o variar las tareas durante el día, de forma que no se siente en una misma posición ni realice las mismas actividades con las manos durante muchas horas.
- 2. Cuando se esté sentado, alterar la postura con frecuencia, ayudará a reducir la fatiga muscular.
- 3. Se deben evitar los períodos prolongados de escritura al teclado de forma que suponga un esfucrzo fisico considerable.
- 4. Cuando se trabaje en la computadora durante períodos prolongados. hay que efectuar descansos periódicos. Póngase en pie y dediquc linos minutos a estirarse y hacer algo de ejercicio varias veces al día.

## *lIáhllos* de sa/lId.r *ejercicio*

La comodidad y la seguridad al lahorar en la estación de trabajo se pueden ver afectadas por el estado de salud general del individuo. Diferentes estudios demuestran que varias condiciones de salud pueden aumentar de forma significativa el riesgo de incomodidad. desórdenes musculares y de las articulaciones o lesiones. Estas condiciones pueden incluir:

- Artritis u otras enfermedades inflamatorias
- Diabetes
- Obesidad  $\ddot{\phantom{1}}$
- Hipertensión  $\overline{a}$
- Estrés  $\overline{a}$
- Tabaquismo .
- Embarazo, menopausia y otras condiciones que afectan a los niveles hormonales  $\ddot{\phantom{a}}$
- Edad avanzada  $\bullet$
- Estado fisico general deficitario (GUIA DE SEGURIDAD Y CONFORT COMPAQ.  $\Box$ 1995)

Distintos usuarios de equipo de cómputo pueden tener niveles distintos de tolerancia ante el trabajo intenso durante periodos prolongados. Es necesario que cada persona supervise sus propios niveles de tolerancia y evite sobrepasarlos de forma habitual. Si se padece algunas de las condiciones de salud mencionadas anterionnente, *es* especialmente importante conocer y supervisar las limitaciones propias de cada persona.

Además, la salud y la tolerancia de casi todas las personas frente a las exigencias del trabajo se pueden mejorar mediante la prevención de condiciones de salud adversas evitables y mediante la realización de ejercicio de forma regular. (GUIA DE SEGURIDAD Y CONFORT COMPAQ,1995)

## 3.11. Lista de verificación de confort y seguridad

Estas recomendaciones se basan en los estándares y recomendaciones internacionales más recientes, incluidas la ISO 9241 Y la ANSI/HFS 100-1988.

#### *General*

Disposición de la superficie de trabajo: Hay que asegurarse de que los elementos y equipos que se utilicen con frecuencia estén al alcance de la mano. Por ejemplo. si se utiliza fundamentalmente un teclado, hay que situarlo directamente frente al individuo, no a un lado. Si se utiliza fundamentalmente un ratón, se debe colocar frente a la mano o brazo del individuo. Si se utiliza tanto un ratón como un teclado. Se deberán situar a la misma altura de la superficie de trabajo y a poca distancia el uno del otro. Si se utilizan apoyos para las manos, su altura debe coincidir con la del borde frontal del teclado. También se deben tener en cuenta otros elementos, como por ejemplo el teléfono o el bloc de notas.

Monitor: El monitor se colocará de fomla que la parte superior de la pantalla se encuentre a la misma altura de los ojos. o ligeramente por debajo (hasta 15 grados).

Cabeza: Evitar inclinar la cabeza hacia adelante más de 15 grados y no *se* debe mantener la cabeza girada hacia a un lado.

Brazos: Asegúrese de que los brazos y codos estén relajados y puedan moverse libremente y de que los brazos queden perpendiculares al suelo o ligeramente inclinados hacia adelante. Se deben mantener los antebrazos y manos en una posición prácticamente horizontal. con los codos doblados de 70 a 115 grados. Los codos deben estar cerca de los lados del cuerpo (a menos de 20 grados de distancia).

## 3.12. Ergonomía del Software

En el ambiente de las computadoras. los conceptos ergonómicos no sólo deben ser aplicados al diseño y fabricación de equipo y mobiliario, sino también al diseño y desarrollo de programas. Es verdad que la adecuación de los espacios, las posturas, el equipo, el mobiliario y en general el entorno de trabajo, contribuyen mucho a la prevención y eliminación de lesiones, todo el aspecto ergonómico estaría incompleto si no hablamos de la ergonomía del software. Parecería extraño y tal vez un concepto nuevo, sin embargo varias actividades del ciclo de desarrollo de sistemas *se* encuentran encaminadas a la ergonomía del software; diseño de entradas, salidas, interfaz, bases de datos, desarrollo lógico y fisico. Además debemos recordar que, en estos días, la Ingeniería de Software ha venido tomando mucho auge y el desarrollo de software *se* basíl principalmente en ella. A continuación se enumeran algunos aspectos que conforman la ergonomía del software.

#### *Interfaz con el usuario*

Se le llama interfaz de usuario al estilo que un programa utiliza para establecer diálogo entre el usuario y la computadora, algunos de los estilos mas usuales son; menús, iconos, figuras, los espacios para escritura y en general todo el entorno que rodea estos elementos como puede ser; tipo, color y tamaño de fuente, color base de pantallas, facilidad de desplazamiento entre los elementos. menus claros y sencillos, tamaño adecuado de las pantallas. facilidad para ingresar datos mediante los dispositivos de entrada adecuados. cte.

#### *Sohrecarga de Ínformaciim*

La memoria humana a corto plazo permite memorizar y manejar fácilmente aproximadamente siete elementos de información, por ejemplo; nombres, números, palabras. etc. Si en un programa, se obliga al usuario a pasar por extensos menus, es posible que en cierto momento se pierdan los pasos seguidos hasta el momento y no se sepa en que parte del programa se encuentra, es mejor que una operación pueda ser terminada en un corto plazo y sin pasar por demasiados elementos.

sentimiento de conocimiento previo de la interfaz con que trabaja, como lo pueden ser, los botones de cerrar, minimiZar, maximizar, los menús desplegables. las barras de desplazamiento, etc.

#### *Mel/saies de error*

Esta parte va muy ligada con lo que es la retroalimentación, pero se toma como un punto aparte pues la retroalimentación va encaminada a mensajes de cualquier tipo, de avance de proceso, de error, de felicitación, etc., y en el caso de los mensajes de error se deben tomar en cuenta algunas especificaciones especiales. El mensaje de error debe ser útil y proporcionar infomlación sobre la naturaleza del error, además de alternativas de solución, los mensajes no deben estar realizados con la intención *de* ofender o insultar al usuario. los bips o sonidos pueden causar molestias o ser frustrantes, es mejor dejarlos para ocasiones en que verdaderamente se presente algo dificil o un error muy grave. La utilización de palabras mayúsculas y signos de admiración hacen parecer que se esta gritando o escandalizando acerca de los errores es mejor utilizar "Cancelado" que "¡PROCESO ABORTADO!!!".

## *Dise,io de pantallas*

No se debe congestionar una pantalla o forma impresa con una gran variedad de datos mal distribuidos, una pantalla atractiva proporcionará al usuario mas comodidad y por consecuencia será más productivo, necesitará menos supervisión y cometerá menos crrores. Se debe tratar de evitar lo más posible los campos parpadeantes, con aplicaciones de video inverso y con una fuente de mayor tamaño que las demás, a veces es necesario la utilización de este tipo de elementos pero se deben utilizar cuando realmente sean requeridos sin abusar.

63.

# *Persollalización del software*

*Se* debe pennitir al usuario la oportunidad de personalizar el software. esto *es* facilitar el ingreso de datos personales o de la compañía para que aparezcan como encabezado en algunas partes del programa o de los reportes, así corno elegir los colores que tendrán los textos en la pantalla. Esta personalización debe ser un proceso fácil de realizar, pues se presentará como una ventaja hacia los usuarios y no como otro proceso que pueda meterlos en prohlemas para su configuración.

#### *A.l·uda*

Las pantallas de ayuda para guiar al usuario, son apropiadas inicialmente, pero éstas se convierten en un obstáculo una vez que *el* usuario se ha familiarizado con el sistema, por eso es necesario incluir alguna opción que pennita desactivar y activar este tipo de pantallas cuando sea requerido, las ayudas deben ser concisas y exactas, pues el leer información que no nos interesa puede hacemos perder el interés en seguir utilizando estas opciones. además es recomendable incluir algunos ejemplos de las actividades en las cuales se tienen problemas. pues puede ser más iluslrativo un ejemplo sencillo que varias páginas de explicaciones en texto solamente. (EL DIARIO DE TAMPICO, 1992: E-3)

Como lo hemos visto, las diferentes actividades que se tienen que realizar en la computadora pueden llevar a complicar la vida de una persona, desde causar enfennedades y problemas físicos leves, hasta la incapacidad en algunos miembros del cuerpo. es por eso la importancia de aplicar los elementos ergonómicos en el trabajo diario en las áreas de cómputo, en este capítulo vimos algunos puntos importantes sobre Ergonomía y además nos dimos cuenta de que una adecuada utilización de esos conceptos puede ayudar a reducir y evitar las posibles lesiones o enfennedades.

A continuación, en el siguiente capitulo, veremos algunos conceptos que nos permitirán realizar un buen análisis del Taller de Cómputo de la Universidad Don Vasco, con la finalidad de proponer algunas mejoras de carácter ergonómico en el mismo.

# CAPÍTULO IV ANÁLISIS EN ÁREAS DE CÓMPUTO

Cuando se pretende realizar alguna propuesta de mejoramiento para cualquier lugar, actividad, herramienta, maquinaria, mobiliario. equipo, transporte e incluso juguete o medio de diversión, *se* hace necesaria la realización de un buen análisis de la situación actual en que se encuentra el objeto de análisis. A lo largo de los capítulos anteriores de esta investigación se ha hecho nolar la importancia de las medidas de seguridad e higiene como antecedentes de la Ergonomía. y la Ergonomía misma en las áreas de cómputo, y. dado que se pretende realizar una propuesta de mejoramiento de los talleres de cómputo de la Universidad Don Vasco A. C .. se hace necesario hablar de la importancia del análisis y de algunos conceptos importantes que deben aplicarse al realizarlo.

#### 4.1. Definición de análisis

El análisis puede ser definido como la descomposición de un algo en sus diferentes partes para lograr profundizar en el estudio de cada una de esas partes, conocer su funcionamiento particular para, al final, volver a unirlo y lograr comprender de mejor manera el funcionamiento global.

*El análisis de un área de cómputo se justifica* por la importancia que éstos tienen dentro de prácticamente todas las organizaciones del mundo, es sorprendente cómo los sistemas de cómputo han invadido la vida de todos los seres humanos, tan es así, que ahora podemos encontrar computadoras en el hogar incluso, y con una gran importancia y desempeño en las tareas de los niños, jóvenes y adultos. En las organizaciones o empresas han tomado gran importancia pues las computadoras son las herramientas que ayudan a simplificar el trabajo, todos los tiempos se ven reducidos gracias a ellas, desde la realización de trabajos dificiles y tediosos *que* antes ocupaban el tiempo de varios trabajadores durante varias horas o días (como una nómina) hasta la toma *de* decisiones en altos niveles jerárquicos gracias a la rapidez, exactitud y objetividad con que *se* presenta la infonnación que antes ni se hubiera soñado tener. El análisis de un área de cómputo en cuanto a los componentes ergonómicos, pennite conocer las posibles deficiencias en este aspecto y mejorarlas, o tratar de evitar cuestiones que no se conocían siquiera (como puede ser una mala postura al sentarse frente a la computadora). Esto traerá como consecuencia una mejora de las condiciones de trabajo y sobre todo una mayor productividad y satisfacción de los trabajadores al ver que la gerencia se preocupa por prevenir lesiones y mejorar su salud.

#### 4.2. Proceso de análisis

A continuación se presentan la serie de pasos del aulor William A. Bocchino que nos pennitirán realizar de manera más sencilla la etapa de análisis.

## *1. Definición del problema*

Esta etapa *es* muy importante, pues cuando se conoce exactamente cuál es el problema, todo el demás proceso puede *ser* más sencillo, aquí se debe definir la problemática que presenta el objeto *de* análisis, para lograr el objetivo es importante realizar una investigación preliminar con la finalidad de medir la magnitud del problema y los aspectos relacionados con el mismo, también es necesario detenninar los objetivos que se deben cumplir y las limitaciones que se tienen así como los recursos con que se cuentan.

## *2. Reunión de datos*

Se deben recabar todos los datos necesarios para lograr una mejor identificación del objeto de análisis, para poder obtener los datos y poder analizarlos, el analista puede utilizar herramientas como la entrevista, los cuestionarios, la observación, la investigación de documentos, que son *de* gran utilidad.

#### *3. Análisis de los hechos*

La finalidad de esta etapa es, después de tener recabada toda la información posible. analizarla de forma sistemática para identificar todas las partes que componen el objeto de estudio, las relaciones que existen entre todas ellas y la verificación de cada una para verificar como están funcionando en individual *yen* global.

#### *4. Desarrollo de alternativas*

Cuando las etapas anteriores han sido realizadas y completadas, es de suponerse que han sido identificadas las posibles fallas, el identificar plenamente el problema es muy importante para determinar la solución. *Se debe* pasar ahora a determinar alternativas de solución para hacer, posteriormente, una propuesta de mejora. (BOCCHINO, 1990: 88-91)

#### 4.3. Herramientas para el análisis

Para realizar el análisis de manera satisfactoria, contamos con ciertas herramientas que nos permiten trabajar bajo ciertas bases y directrices, estas herramientas son las que a continuación describo.

#### *Entrevista*

Herramienta de análisis que se lleva a cabo a través de una conversación en la que se formulan una serie de preguntas y respuestas entre quien investiga y quien puede proporcionar la información requerida, para realizar una entrevista adecuada es necesario seguir cinco pasos básicos según Kendall.

*Lectura de antecedentes:* Se cree necesario conocer ciertos antecedentes tanto de la organización que se investiga, como de las personas entrevistadas, esto con la finalidad de adecuar las entrevistas a las características de la empresa y el individuo.

*Establecer objetivos de la entrevista:* Es muy importante definir claramente qué es lo que se pretende obtener con la entrevista, de esta manera las preguntas se podrán formular de manera que la información requerida sea obtenida de manera más concreta y rápida.

*Selección de entrevistados:* Es necesario, seleccionar a las personas que serán entrevistadas, ya que, si una mala selección *de* las preguntas a realizare nos puede arrojar malos resultados, también puede hacerlo el hecho de no seleccionar bien a las personas que nos pueden proporcionar la información necesaria y veraz.

*Preparación del entrevistado:* La entrevista debe estar planeada en conjunto con el entrevistado para que, sus actividades no se vean afectadas y se pueda obtener el mayor provecho.

*Selección del tipo de estructura de las preguntas:* En la elaboración de las preguntas es necesario tomar en cuenta a los entrevistados y la empresa, para Que los resultados obtenidos sean los deseados, las preguntas pueden ser *abiertas;* en donde se da total libertad al entrevistado de contestar, o *cerradas;* estas preguntas limitan las respuestas de los entrevistados y se forza a elegir entre algunas opciones solamente. Este tipo de preguntas nos

llevan a otro tipo de estructura que es de pirámide; se inicia con preguntas cerradas y se termina con abiertas. si la entrevista es a la inversa la estructura es de embudo y si las preguntas son abiertas al principio. cerradas en medio y abiertas nuevamente al final, la estructura se conoce como diamante. (KENDALL, 1991; 145-147)

*Entrevista estructurada:* Se realiza con planeación previa. y la entrevista se sigue al pie de la letra, por lo general las preguntas son cerradas.

*Entrevista no estructurada:* Se realiza sin una planeación, es como si se tratara de una simple plática. las preguntas suelen ser abiertas y el tiempo requerido para realizarla es largo.

#### *Cuestionario*

Es una herramienta útil para recabar infonnación acerca del objeto de análisis por medio de las personas involucradas con el mismo, son una serie de preguntas escritas que pueden ser contestadas por el cuestionado de manera personal. el cuestionario tiene cierta similitud a la entrevista, es importante tomar en cuenta que, en un cuestionario, por lo general no podemos guiar a las personas que responden, por tal motivo es necesario formular las preguntas, en forma clara y precisa, pues si no es así las respuestas pueden ser confusas y en ocasiones no tener nada que ver con lo que se pregunta, las preguntas deben ser abiertas si se desea obtener la opinión de las personas acerca del objeto de estudio, las preguntas cerradas se recomiendan cuando se conocen las posibles respuestas y se aplicará a demasiadas personas.

#### *La observación*

Mediante la observación de las actividades y el entorno en general, se puede evaluar qué tanto se cumple con las normas, reglamentos, métodos, procedimientos y objetivos al

realizar las funciones dentro de un área o departamento. La observación se puede realizar con base en dos técnicas; *Muestreo por intervalos,* la observación se realiza por intervalos de tiempo elegidos al azar, la desventaja es que puede omitir ¡nfonnación importante cuando no se observa; *Muestreo por eventos,* Se definen los eventos que se desean estudiar y se observan cuando se están realizando, el inconveniente es que también puede omitirse infonnación de otro evento. el cual no está siendo observado y que puede intluir en la situación que se presenta.

La importancia del análisis es muy alta pues de esto depende que al final. se pueda llegar a una conclusión que solucione el o los problemas encontrados y nos pemúta trabajar de manera más eficaz, es necesario echar mano de todas las herramientas disponibles y es por *eso*  que también se analiza la auditoria en infonnática, no profundizaré en el tema pues lo que interesa es el entorno, la seguridad y sobre todo los aspectos ergonómicos de las áreas de cómputo.

## 4.4. Auditoría y auditoría en informática

Echenique define a la auditoría y auditoría en infonnática de la siguiente manera.

## *Auditoría*

Es la aplicación de ciertas nonnas y procedimientos con el fin de examinar críticamente algo, para detectar posibles errores, señalar sus fallas y evaluar la eficiencia y eficacia de los procesos y funciones.
#### *Auditoría en informática.*

Es la revisión y evaluación de los controles. sistemas. procedimientos de infonnática; de los equipos de cómputo, su utilización. eficiencia y seguridad, de la organización que participan en el procesamiento de la información. (ECHENIQUE. 1992: 2.16)

#### 4.5. Planeación de la auditoría

En la auditoría en infomlática se deben tomar en cuenta vanos aspectos importantes. una auditoría completa debe comprender, organización del centro de cómputo, computadoras y programas, en el caso *de* esta investigación tomará en cuenta las computadoras y un poco la organización del área de cómputo. pues nuestro objeto de estudio es el concepto de Ergonomía aplicado a estos lugares.

La auditoría deberá contemplar diferentes actividades relacionadas a analizar tanto el entorno que rodea al individuo y, por supuesto, a la(s) computadora(s) como a las computadoras mismas, *en* este estudio deberá tomarse en cuenta;

*Ambiente:* El ambiente es un aspecto muy importante, sobre todo cuando se necesite de cierta concentración como es en el caso de la programación.

*Mobiliario y equipo:* con esto vamos a poder determinar si el equipo y mobiliario son suficientes y adecuados para trabajar.

*Seguridad fisica* y *de personas:* para poder evitar, en lo más posible, retrasos por; desastres, accidentes y lesiones de trabajo.

*Seguros:* Es un aspecto que no se toma mucho en cuenta, sin embargo siempre es mejor prevenir que lamentar. por lo tanto es necesario contar con un seguro tanto para el área. que a veces suele tener una inversión grande en equipo, como para el personal que labora.

La auditoría *es* una parte muy importante para el análisis en un centro de cómputo, la aplicación de sus conceptos y métodos puede ayudar a que las actividades planeadas se realicen de una mejor manera y logrando los objetivos que con anterioridad se han predetenninado.

En éste capítulo se han presentado varias formas de realizar una análisis de un área de cómputo, como lo son el cuestionario. la entrevista, la observación, etc. auxiliándonos de la auditoría en infonnática. En capítulos anteriores nos hemos adentrado en el conocimiento de la Seguridad *e* Higiene Industrial, las áreas de cómputo y la Ergonomía, en algunos de estos capítulos se ha profundizado un poco más y en otros menos, dada la importancia de cada tema para el objetivo que se propone esta investigación. En el siguiente capítulo entraremos, después *de* las bases obtenidas, al estudio y análisis de los Talleres de Cómputo de la Universidad Don Vasco.

# CAPÍTULO V CASO PRÁCTICO

En el presente capítulo, se pretende dar a conocer el caso específico que se está analizando. la ubicación de la institución, los recursos con que cuenta. los métodos empleados para poder recabar información, y el análisis de la información obtenida, con lo cuál podremos tener un panorama amplio que nos permita conocer las carencias con que se cuenta en el aspecto ergonómico y así lograr una propuesta que pennitiera mejorar tanto el funcionamiento de los talleres de cómputo como el mismo rendimiento o aprendizaje de los alumnos.

#### 5.1. Marco de referencia

El lugar objeto de estudio son los talleres de cómputo de la Universidad Don Vasco A.C. ubicada en calzada Juárez, entronque carretera a Pátzcuaro 1 100, los talleres de cómputo de la Universidad inician sus actividades en 1987, como apoyo a las siete licenciaturas que hasta entonces existían, por ello *se* crea un laboratorio equipado con *seis* computadoras personales, teniendo a un encargado para su manejo y asesoría. En 1990 ingresó a laborar el Lic. Francisco Navarrete Benítez, modificando la estructura, las necesidades fueron incrementando por la aparición en 1993 de dos carreras más en la Universidad, Ingeniería civil y Licenciatura en Infonnática. Por este motivo se decide implementar una red Novel! versión 2.2, contando con 23 computadoras personales, las cuales tenían procesadores XT y 286, hasta esta fecha el único Software de aplicación con el que se contaba era Works 2.0, Harvard Graphics 2.0 y el Sistema Operativo MS-DOS 3.0, 4.5 Y 5.0, Lotus 1,2,3 versión 2.0 y Contpaq.

Actualmente la Universidad cuenta con 3 talleres de cómputo funcionando, ademas de estar a punto de iniciar actividades con otro taller más, el estudio realizado se hizo acerca de los laboratorios que se encuentran funcionando y a continuación describiré de manera general las características de cada uno de ellos:

Los talleres de cómputo de la Universidad Don Vasco se encuentran divididos *en 3.*  aunque actualmente está muy próximo el inicio de labores de un 4° laboratorio el cual será dedicado específicamente para las carreras de Diseño Gráfico e Infonnática. este laboratorio está identificado con el nombre de. laboratorio de edición por computadora. los otros 3 laboratorios que se encuentran ya laborando son; el laboratorio morado, el rojo y el amarillo. En el laboratorio rojo se encuentran 18 computadoras. en el morado hay 19 y en el laboratorio amarillo se cuenta con 22.

Se cuenta con procesadores Pentium y Céleren, las cuales cuentan con discos duros que van desde los 540 Mb. hasta los 4 Gb., los monitores que se manejan en estos laboratorios son VGA, aunque algunos de ellos son en blanco y negro, casi todas las computadoras tienen 32 Mb. en RAM.

El taller nuevo, identificado como taller de edición por computadora, cuenta con 10 equipos de cómputo más actualizados que los anteriores, sus monitores son a color y tienen procesadores Pentium 111, 64 Mb de memoria en RAM y discos duros de 10Gb.

#### *Análisis ergonómico de los talleres de cómputo de la Universidad Don Vasco.*

A continuación realizaré un análisis del hardware existente en los talleres de cómputo, rojo, morado y amarillo de la universidad Don Vasco.

En cuanto al monitor, en general *es* el adecuado, sólo faltaría decir *que* como las mesas no se pueden ajustar a la altura de las personas para que los monitores puedan quedara a la altura ideal para trabajar de manera más cómoda, sería importante contar con sillas que se puedan ajustar.

Los teclados que existen en los talleres. no cumplen con los principios ergonómicos. actualmente se cuenta en el mercado con teclados ergonómicos que se acoplan a la forma natural de la mano y en general podrían ejercer una menor tensión en antebrazos, muñecas y manos y así evitar lesiones.

Los ratones en general se mantienen en el estándar sin embargo no se cuenta con ningún soporte que permita recargar la mano mientras se trabaja con el mouse, lo cual puede ser molesto si se tiene que estar trabajando durante periodos prolongados utilizando el mouse.

En general, es necesario mantener el hardware en óptimas condiciones para un mejor funcionamiento de estos, y evitar que se pudiera presentar cualquier problema por pantallas sucias y teclados o ratones con basura en su interior que impidan un trabajo cómodo. Hay que hacer notar la importancia de la parte humana en el trabajo con las computadoras, pues se puede contar con el mejor equipo, con los adelantos ergonómicos más actuales, pero si la persona persiste en sus malos hábitos a la hora de estar frente a una computadora, las lesiones y problemas fisicos aparecerán en algún momento.

Otros aspectos a tomar en cuenta en este análisis son: Los ventanales grandes son un factor predisponente para los reflejos que lastimen la vista, además del color de paredes y pisos que, al ser claro permite reflejos tanto del sol como de la luz. las sillas son metálicas con 4 patas sin ruedas giratorias y sin asiento o respaldo acolchado que hacen más incómodo el trabajo, la falta de una ventilación adecuada o un clima artificial que mantenga un clima agradable dentro de los talleres. Todo esto, hace que el trabajo sea más incómodo y menos seguro y que las consecuencias puedan no verse de manera inmediata sino que tomen tiempo y se presenten a mediano o largo plazo.

### S.2. Descripción general del problema

#### *Problema*

El problema que se ha identificado *es* que los talleres de cómputo de la Universidad Don Vasco cuentan con algunas deficiencias en cuanto a Ergonomía se refiere. podemos de manera general decir que dichos talleres son funcionales, falta tomar en cuenta algunos aspectos para la realización de actividades de manera más cómoda y sobre todo evitando así lesiones o problemas fisicos en un mediano y largo plazo. Éste problema afecta principalmente a las personas que tienen que hacer uso diario de los talleres *de* cómputo. pues las actividades se tienen que realizar en un ambiente que si bien es bueno. faltan por cubrir algunos aspectos que pudieran afectar el rendimiento e incluso el estado de ánimo de los alumnos. El crear una conciencia ergonómica en los alumnos y poder constatar los beneficios que, el hacer uso de ella acarrea sobre todo en el largo plazo, pennitiría fonnar personas conscientes de la falta de buenos programas *de* seguridad en los centros *de* trabajo y lógicamente aumentaría su rendimiento y su vida profesional.

#### 5.3. Objetivos de la investigación

#### *Ohjelivo general*

Realizar un análisis objetivo de los talleres de cómputo de la Universidad Don Vasco A. C. Para poder detenninar las deficiencias en el aspecto ergonómico con que se cuentan y poder realizar una propuesta de solución.

#### *Objetivos especificos*

- $\checkmark$  Determinar las deficiencias ergonómicas en los talleres de cómputo de la Universidad
- ./ Realizar una propuesta de solución con la cual, los alumnos puedan realizar su trabajo de manera más cómoda y segura para su salud.

#### *Hipótesis*

"Los talleres de cómputo de la Universidad Don Vasco no cuentan con los recursos ergonómicos necesarios para garantizar el trabajo cómodo y la ausencia de lesiones a largo plazo en los alumnos."

#### 5.4. Metodología empleada

En la realización de esta investigación se utilizaron varias herramientas para poder recabar la información y realizar su posterior análisis. A continuación describo dichas herramientas.

#### *Investigación documental*

La investigación documental se realizó principalmente para conocer los aspectos importantes de la ergonomía, su definición, antecedentes, objetivo, etc., y recabar un volumen significativo de infonnación acerca de los temas relacionados para lograr una buena propuesta.

#### *Observación*

Esta herramienta la pude utilizar pues, por ser parte del alumnado de la Universidad, y más específicamente de la carrera de Licenciado en lnfonnática, estoy en contacto directo con los talleres de cómputo, y más que una observación tuve la oportunidad de ser, durante 5 años parte del problema pues la ergonomía no sólo abarca las herramientas de trabajo, sino también

las posturas de cada una de las personas que ocupamos los talleres, gracias a mi constante actividad en los talleres de cómputo pude no sólo, observar el funcionamiento y deficiencias de los mismos en el aspecto ergonómico, sino que también pude estar en contacto con más alumnos de los cuales pude obtener algunas opiniones y sobre todo observar su fonna de trabajar.

#### *Entrevista abierta*

Utilice ésta herramienta más que nada para poder desarrollar el marco teórico *de* la investigación, la situación actual de los talleres de cómputo, sus antecedentes. su funcionamiento y las características *de* los mismos. La entrevista *se* desarrollo de rnanera abierta e infonnal pues no se cuenta. por parte de las personas encargadas del departamento con mucho tiernpo para atender *este* tipo de asuntos y sobre todo, por que el tipo de investigación se prestaba más para recabar datos de esta manera. La guía de entrevista quedo definida como sigue; Antecedentes de los talleres de cómputo, situación actual y características de cada uno de ellos.

#### *Cuestionario*

Ésta herramienta fue la de rnayor utilización pues *me* vi en la necesidad de cuestionar a *los alumnos de la Universidad que a la fecha estuvieran utilizando los laboratorios de cómputo* con la finalidad de obtener datos más reales y objetivos. Se tuvo que sacar una rnuestra mediante la fónnula *de* población finita *de* acuerdo al número de alumnos con las características ya mencionadas.

Para poder detenninar el nivel de confianza a utilizar en la fónnula fue necesario realizar un muestreo entre varias personas con lo cuál pude detenninar que 7 de cada 10

 $\Lambda$  , in and  $\Lambda$  ,  $\Lambda$  ,  $\Lambda$ *,\_,f,* ,~. - ,

**personas consideran que los talleres de cómputo de la Universidad no cuentan con los recursos ergonómicos necesario para garantizar un trabajo cómodo. El tamaño del universo fue de 919 alumnos y la desviación estándar que utilicé para el desarrollo de la fónnula fue** *de* **90%. la fónnula quedo despejada como sigue;** 

N = 919  
P = 70  
F = 90 % = 1.64  

$$
n = \frac{70 (30)}{(2/1.64)^2 + \frac{70(30)}{919}} = \frac{2100}{1.4871 + \frac{2100}{919}} = \frac{556}{1.4871 + \frac{2100}{919}}
$$

**De acuerdo a la fórmula la muestra debía ser** *de* **556 alumnos. lo cual representa un 60.50 % del universo de 919, se realizó además una muestreo estratificado de acuerdo al número** *de* **alumnos de cada grado y grupo a encuestar. La distribución quedó como sigue;** 

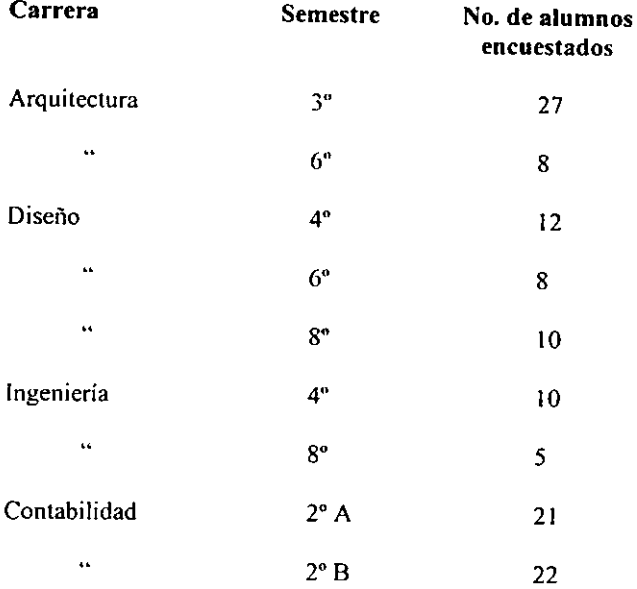

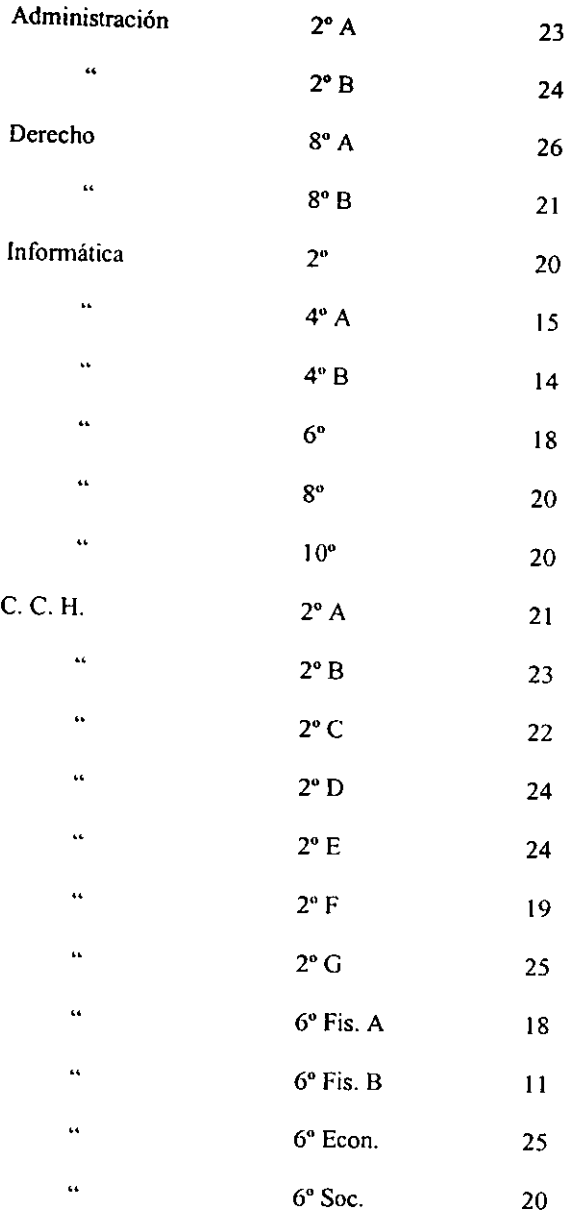

**Pasaré ahora a describir el cuestionario utilizado para la encuesta y la justificación de las preguntas realizadas. Cabe mencionar que por el número de alumnos a los cuales debía** 

encuestar. el cuestionario fue diseñado lo más sencillo posible y con el número de preguntas necesario para poder determinar lo que para esta investigación interesa, además de pensar en no realizar un cuestionario tedioso y complicado para los alumnos.

### CUESTIONARIO "CONDICIONES DE TRABNO"

(Se pide de favor contestar las preguntas de manera objetiva y seria, y sólo tachar una respuesta en la línea señalada)

- 1. ¿Las computadoras cuentan con el espacio suficiente entre ellas para trabajar de manera cómoda? Si No
- 2. ¿La iluminación de los talleres de informática, es la suficiente para trabajar sin forzar la vista aún de noche? Si No
- 3. ¿Las paredes, el piso y el monitor están libres de reflejos que puedan molestar la vista? Si No \_\_\_
- 4.  $\angle$ Se tiene suficiente ventilación en el área? Si  $\angle$  Si  $\angle$  No  $\angle$
- 5. ¿Existen ruidos en el entorno que pudieran molestar o entorpecer las diferentes actividades? Si No
- 6. ¿Existe alguna guia o referencia que indique corno trabajar de manera cómoda? Si No
- *7. ¿Se* recogen o aceptan sugerencias y opiniones que permitan corregir problemas'? Si No
- 8. ¿Las computadoras y las sillas son las suficientes para desempeñar las actividades? Si No
- 9. ¿Las sillas son cómodas? Si Singleton No
- 10. ¿El monitor se encuentra limpio y facilita la visibilidad? Si Si
- 11.  $\lambda$  El teclado es suave al presionar las teclas? Si Si No  $\lambda$ 
	- 12.  $\lambda$ El mouse (ratón) se desliza con facilidad? Si  $\lambda$  Si  $\lambda$  No  $\lambda$
	- 13. ¿Cuál es la posición que adopta generalmente al sentarse a trabajar frente al monitor? Inclinado hacia delante Inclinado hacia atrás
		- Bien recargado en el respaldo \_\_ Piernas cruzadas \_\_\_
	- 14. ¿A cuanta distancia del monitor *se* sitúa usted para trabajar? Menos de 20 cm. Mas de 20 cm y menos de 50  $\qquad$  Mas de 50 cm.
	- 15. ¿Conoce usted el concepto "Ergonomía"? (Si la respuesta es si, definalo brevemente).
	- 16. En su opinión, ¿los talleres de cómputo son confortables para trabajar?

 $Si$  No  $N_0$ 

Observaciones:  $\Box$ 

#### *Justificación de las preguntas*

Las preguntas 1, 2, 3, 4, 5. 6 Y 7 nos permiten conocer si las condiciones fisicas. de los talleres de cómputo de la Universidad son adecuadas, entendiendo como condiciones fisicas. todo el entorno que rodea a los alumnos en su trabajo dentro de los talleres, tal es el caso de ruidos, reflejos, ventilación, etc.

Las preguntas 8, 9, 10, 11 y 12 nos ayudan a analizar si el equipo y el mobiliario que se encuentra en los talleres de cómputo son los adecuados y permiten el trabajo cómodo y seguro.

En el caso de las preguntas  $13 \times 14$  nos permiten determinar los hábitos de trabajo propios de los alumnos en los talleres de cómputo, y si sus posturas y fomla de trabajar ayudan en la eliminación de nesgas y enfermedades.

La pregunta 15 tiene como objetivo determinar cuántas personas conocen el ténnino Ergonomía y si es necesario empezar por definirlo y darlo a conocer o podemos obviar este aspecto.

Con la pregunta 16 pude determinar cuántas personas consideran cómodos los talleres de cómputo.

Finalmente el rubro de observaciones se añadió para que los alumnos anotaran cualquier cosa que ellos consideraran importante acerca del trabajo con comodidad en los talleres de cómputo.

#### 5.5. Resultados obtenidos del análisis de información

Mediante la información recopilada gracias a las herramientas utilizadas como lo son el cuestionario, la investigación documental y la observación pude detenninar que;

Un 73% de los alumnos consideran que el espacio entre las computadoras no es un problema, es suficiente para trabajar de manera cómoda, mientras que el 27% restante considero que el espacio no es adecuado. (Ver Gráfica 1)

En cuanto a la iluminación de los talleres de cómputo un 77% de alumnos contesto que era adecuada para trabajar aun cuando fuera de noche y el 23% restante concluyo que no. (Ver Gráfica 2)

La mayoría de los alumnos, 63% consideran que las paredes y el piso ocasionan reflejos en algunos casos que molestan cuando se esta realizando algún trabajo o tomando clases. (Ver Gráfica 3)

Un 78 % de los alumnos opinó que la ventilación en los talleres de cómputo es nula. cabe señalar que varios de los compañeros lo hacían de manera llamativa, como dando a entender que este *es* uno de los problemas más graves para el trabajo cómodo en los talleres, en algunos casos sus observaciones iban encaminadas sobre todo a ese aspecto, comentando que hacia falta más ventilación y que los talleres eran extremadamente calurosos. (Ver Gráfica

4)

De acuerdo a los cuestionarios, los ruidos que se llegan a escuchar en el área no son un problema determinante en el desempeño de los alumnos, pues sólo un 25% de ellos contestaron que pueden ser molestos dichos ruidos. (Ver Gráfica 5)

No existe una referencia que indique cómo trabajar de manera cómoda dentro de los talleres, algún escrito que indique cuál es la posición adecuada al sentarse frente al monitor o en general que haga referencia a la eliminación o prevención de lesiones por el trabajo diario frente a la computadora, esto de acuerdo al 82% de los alumnos. (Ver Gráfica 6)

Las encuestas nos marcan que el 61% de los alumnos considera que sus opiniones no son recogidas y atendidas por parte del personal que labora en los talleres de cómputo de la

Universidad siendo esto un factor de importancia para poder mejorar en cuanto a todos los aspectos y poder brindar un mejor servicio. (Ver Gráfica 7)

La mayoría de los alumnos, el 66% consideran que los equipos de cómputo y las sillas con Que se cuenta en los talleres no son suficientes para las actividades que se tienen que desarrollar diariamente. (Ver Gráfica 8)

La comodidad de las sillas es otro de los aspectos que los alumnos recalcaban con mayor énfasis, pues el 84% de ellos opinó que las sillas no son cómodas y cansan a la persona que se sienta a tomar clase o realizar algún trabajo. (Ver Gráfica 9)

Para un 62 % de los alumnos los monitores se encuentran limpios y facilitan la visibilidad al momento de trabajar con ellos. (Ver Gráfica 10)

En el caso del teclado y su suavidad al presionar las teclas, un 51 % de los alumnos considera que no presenta esta facilidad, además se señalaba en algunas observaciones que algunas computadoras están un tanto sucias lo cual podría ser un motivo de dureza en los teclados por la acumulación de objetos extraños o polvo. (Ver Gráfica tI)

El ratón, en opinión de un 76 % de los alumnos no facilita el trabajo en la computadora, pues se traha, y aún cuando se haga el intento de mover el cursor, muchas veces cuesta trabajo lo cual hace perder tiempo y puede ser un tanto molesto en ocasiones en que se tiene demasiado trabajo. (Ver Gráfica 12)

*De* acuerdo a la encuesta, un 30% acostumbra sentarse inclinado hacia adelante, un 29% acostumbra recargarse inclinado hacia atrás, un 32% lo hace de manera correcta bien  $recargado$  en el respaldo y un 9% acostumbra estar con las piernas cruzadas, por lo que podemos ver la mayoría de los alumnos acostumbran sentarse de manera incorrecta, ya sea inclinados hacia adelante y hacia atrás. (Ver Gráfica 13)

El 70% *de* los alumnos adopta una posición adecuada frente al monitor, en cuanto a la distancia, éstos contestaron que la distancia que acostumbran guardar entre ellos y el monitor es *de* entre 20 y 50 cm, lo cual *es* una distancia aceptable para trabajar con la computadora. (Ver Gráfica 14)

El 87% de los encuestados no conocen el ténnino Ergonomía, algunos tiene una idea vaga pero aun no está clara. (Ver Gráfica 15)

Es importante hacer notar que el 63% de los alumnos considera que en general los talleres de cómputo de la Universidad Don Vasco no son lo suficientemente cómodos para la realización de las labores diarias, y si bien sabemos que esto es un factor importante para el desarrollo y rendimiento, sería bueno tomarlo en cuenta.

Algunos otros aspectos que no fueron tomados en cuenta en el cuestionario pero que se pudieron analizar gracias a la observación son;

No existe en los talleres alguna referencia que indique a los alumnos cómo trabajar de manera cómoda y evitando lesiones. muchas personas no saben qué es Ergonomía y por consiguiente no saben cómo trabajar para evitar problemas fisicos.

No *se* cuenta con atriles que pemlitan el trabajo sin dolores de cabeza y cuello. suele ser molesto estar trabajando por periodos prolongados y teniendo que agachar la cabeza para poder leer lo que estamos transcribiendo.

No se cuenta con aire acondicionado o clima artificial. esto además de no ser muy bueno para los equipos de cómputo, pues estos siempre deben estar bien ventilados y a una temperatura adecuada, *es* muy molesto para las personas que están trabajando, pues *el* calor a veces suele ser excesivo y no se puede trabajar de manera confortable.

Existe un desconocimiento muy grande, por parte de los alumnos que son las personas que más utilizan los servicios de los talleres de cómputo, acerca de la Ergonomía y por lo tanto

hay algunos hábitos perjudiciales para la salud, es posible que no se le dé mucha importancia ahora. pero con el paso del tiempo puede ser un factor importante.

Quisiera también, como parte de la investigación, señalar *de* manera general cuáles son los problemas de salud a los que *se* puede enfrentar cualquier persona que trabaje constantemente con computadoras. y específicamente, por tratarse de una investigación enfocada a los talleres de cómputo *de* la Universidad Don Vasco, las lesiones a las que se pueden enfrentar los usuarios de dichos talleres.

El autor Roberto Tapia señala, en su publicación en el periódico cambio de Michoacim que "algunos *de* los aspectos que *se* pueden ver afectados por falta de una conciencia y recursos ergonómicos son; músculos de nuca y espalda, músculos y ligamentos de la columna vertebral, en algunas ocasiones pueden ser causa de insuficiencia de la circulación periférica de la sangre pues al sentarse se comprimen los vasos sanguíneos. disminución de agudeza visual e incluso neuralgias. Estos problemas pueden presentarse esporádicamente y sin ser muy graves, sin embargo si no se tiene el cuidado necesario pueden llegar a ser tan graves como lesiones irreversibles".

Algunas lesiones que *se* han atribuido al uso inadecuado (ergonómicamente hablando) de las computadoras son:

Lesión por sobrecarga, trastorno relacionado con el esfuerzo, por lo general de las extremidades superiores, producido por contracciones musculares repetitivas durante acciones como el teclear. También se denomina síndrome de sobrecarga o lesión de esfuerzo. Hubo gran controversia sobre si este trastorno es una verdadera enfennedad. Se caracteriza por fatiga, dolor, debilidad de extremidades superiores. rigidez y calambres. Tiene un inicio gradual pero también puede aparecer de fonna aguda. Al principio los pacientes presentan dolor O fatiga al final de la jornada laboral, que mejora con el reposo nocturno. Más adelante el dolor se hace constante incluso al interrumpir el trabajo. Por lo general, se interpreta como un fenómeno complejo. que incluye un grupo de factores heterogéneos. Se suelen encontrar condicionantes sociales y psicológicos además de los médicos. También se ha argumentado que no hay síntomas clínicos y que no existe ninguna lesión específica. Muchos médicos piensan que es un trastorno psicosomático aunque los pacientes afectados presentan síntomas e incapacidad. No se debe confundir con la tendinitis o crepitación. en la que existe una patología subyacente bien detemlinada (la lesión por sobrecarga no responde al tratamiento con corticoides y la tendinitis sí). Afecta seis veces más a las mujeres que a los hombres, quizá por la elevada proporción de mujeres empleadas como secretarias y en ocupaciones similares.

En las décadas de 1980 y 1990, el aumento del número de individuos que utilizan un teclado durante todo el día podría ser la explicación de la aparición súbita de este trastorno. Se han descrito síntomas similares a lo largo de la historia. La "parálisis del escribiente" o calambre del escritor, era el nombre que recibía este trastorno. ya descrito en 1864. provocado por escribir durante periodos de tiempo prolongados. Se han anotado casos provocados por el uso excesivo de un cubo de Rubik, un ralón de computadora o una consola de videojuegos.

Los trabajadores con riesgo elevado de presentar lesiones por sobrecarga incluyen las secretarias, el personal de control de supermercados, mecanógrafas, telefonistas y otros trabajadores que utilizan un teclado de computadora. (ENCICLOPEDIA ENCARTA 2000)

Síndrome del túnel carpial, cuadro de compresión del nervio mediano a su paso bajo el ligamento palmar del carpo (muñeca). Bajo este ligamento pasan la mayor parte de los tendones flexores de la muñeca y dedos. así como el nervio mediano, encargado de la

inervación sensitiva de la cara palmar de los tres primeros dedos y de la inervación motora de los músculos cortos del pulgar. La inflamación de alguna estructura local produce un problema de espacio y el nervio resulta comprimido. Esto produce dolor, en especial por la noche, en la cara palmar de la muñeca que se irradia por los tres primeros dedos, parestesias (honnigueos, acorchamiento), y más adelante. atrofia de los músculos cortos del pulgar. Las causas de la inflamación son diversas: embarazo, enfermedades reumáticas, tumoraciones locales y otras. En un 80% de los casos no se detecta causa alguna (idiopático). En estos casos la Organización Mundial de la Salud. OMS. lo considera enfennedad profesional. Parece ser causado por microtraumatismos y sobreesfuerzos repetidos y por falta de descanso adecuado de la muñeca. Algunos factores agravantes son las malas posturas en el trabajo o al domlir y el estrés emocional. (ENCICLOPEDIA ENCARTA 2000)

Al finalizar este capítulo. se ha podido conocer más a fondo la situación a la que se enfrentan los talleres de cómputo de la Universidad Don Vasco en cuanto a Ergonomía, la problemática que *se* presenta y sobre todo, pudimos realizar un análisis con apoyo de las diferentes herramientas para lograr realizar una propuesta. Se pudo conocer un poco de antecedentes de los laboratorios y su funcionamiento lo cuál resultó importante para la presente investigación. Cabe señalar que la Universidad trata de brindar un buen servicio en los talleres de cómputo. por lo que el presente trabajo no pretende enjuiciar, ni señalar errores, simplemente se intenta cooperar con la institución al realizar la investigación que puede ser importante para mejorar en \'arios aspectos.

#### **CONCLUSIONES**

Gracias a la realización de este trabajo pude analizar el aspecto ergonómico de los talleres de cómputo de la Universidad Don Vasco A.C. Institución en la cual estoy actualmente cursando el 10º semestre de la licenciatura en Informática. El ser alumno de esta Universidad, fue lo que principalmente me motivó para realizar esta investigación. En el tiempo que he estado estudiando, pude darme cuenta de que existen algunos problemas o deficiencias en el aspecto ergonómico, que bien podrían ser motivo de un análisis y estudio más a fondo con la finalidad de ser, no sólo una persona o alumno más que ve los problemas y necesidades. sino contribuir un poco con alguna propuesta que ayude tanto a la Escuela como a mi personalmente en mi fonnación profesional.

A lo largo de la investigación. abordé temas muy importantes y que finalmente enriquecen la actividad académica, tal es el caso de la Higiene y Seguridad Industrial de la cual se habla en el capítulo 1, tomando en cuenta que la Ergonomía tiene mucho que ver con Higiene y Seguridad Industrial, e incluso se puede considerar corno un tipo de antecedente. Es muy importante que en toda área de trabajo se tomen en cuenta estos aspectos tan importantes para preservar la salud e integridad física de los trabajadores, en algunos casos existen empresas que no toman muy en cuenta el aspecto de la seguridad e higiene creyendo que las personas deben cuidarse por si solas, y no es hasta que sucede algo lamentable que se les da la importancia requerida. También se abordo sobre algunos conceptos acerca de Infomlática y de la relación existente entre ésta y la Seguridad e Higiene Industrial, haciendo notar que siempre es importante tomar en cuenta estos aspectos para estar preparados en caso de contingencias. En el capítulo 2 abordé el tema de los centros de cómputo, departamentos de informática, talleres de infonnatica, etc. Y la conclusión principal en este punto es que, para la finalidad de

9'

éste trabajo, se consideraría cualquier lugar en donde se cuente con equipos de cómputo, como un área de cómputo, aquí se realizaron algunas anotaciones interesantes tales como. la ubicación deseada para las áreas de cómputo, la seguridad de los mismos, las características que hacen la diferencia entre un centro de cómputo o departamento de informática y los talleres de cómputo y sobre todo se pudo tener un panorama más amplio de la importancia de éstas áreas en cualquier empresa. *Se* definió lo que *es* Ergonomía en el capítulo 3 y se pudo tener un panorama más amplio de lo que ella estudia, algunos antecedentes y problemas que pueden resultar por no tomarla en cuenta cuando se planea la adecuación de cualquier área de trabajo y en especial, cuando se trabaja con equipos de cómputo. En el capítulo 4 se pudo recordar cómo se realizan las actividades para el análisis, en este caso el objeto de estudio fue. los talleres de cómputo de la universidad, y éste capitulo ayudó bastante para poder definir la manera en que se realizaría la investigación, los aspectos a tomar en cuenta y las herramientas que facilitarían la obtención y análisis de la información. Y finalmente en el 5° capítulo se abordó específicamente el caso práctico, en el que se realiza el análisis específico de los talleres de cómputo de la Universidad, se obtuvo la información suficiente para su análisis e interpretación con la finalidad de realizar una propuesta clara y objetiva.

Al término de la investigación se puede decir que se cumplieron los objetivos planteados. los cuales fueron:

El principal, realizar un análisis objetivo de los talleres de cómputo de la Uni\'ersidad Don Vasco A. C. Para poder determinar las deficiencias en el aspecto ergonómico con que se cuentan y poder realizar una propuesta de solución.

Los objetivos específicos;

 $\checkmark$  Determinar las deficiencias ergonómicas en los talleres de cómputo de la Universidad

 $\checkmark$  Realizar una propuesta de solución con la cual, los alumnos puedan realizar su trabajo de manera más cómoda y segura para su salud.

De acuerdo a la investigación realizada, se pudo comprobar la hipótesis planteada, pues la conclusión es que los talleres de cómputo de la Universidad Don Vasco A.C. cuentan con algunas deficiencias *en* el aspecto ergonómico que ya han sido senaladas y para las cuales *se*  presentan también algunas propuestas.

La Ergonomía *es* un aspecto importante en cualquier lugar en donde se realice alguna actividad, sobre todo si dicha actividad suele ser prolongada y constante. *esta* investigación se realizó esperando que las propuestas enunciadas puedan ser de ayuda para la Universidad y sobre todo para todos los compañeros alumnos que forman parte de la institución.

#### PROPUESTA

Tomando como base los datos obtenidos en la investigación realizada, se destaca la siguiente propuesta de mejoramiento de los talleres de cómputo de la Universidad Don Vasco en el aspecto ergonómico.

- $\sim$  Los ventanales que se encuentran al fondo de cada laboratorio y sobre todo al lado derecho, con referencia a la entrada del laboratorio amarillo, penniten la entrada de los rayos de sol por las mañanas lo cual causa reflejos que molestan a los alumnos que tienen que laborar a esas horas, se considera reducir el tamaño de los ventanales de manera que la entrada de los rayos de sol puedan dejar de provocar molestias por causa de los reflejos, además de la implementación de cortinas gruesas que nulifiquen el efecto de los rayos del sol. Otra propuesta en cuanto a este problema es la de pintar las paredes y poner pisos en los que predominen los colores opacos, no brillantes, pues *de* esta manera también *se*  contribuye a que el efecto reflejante que pudieran causar los rayos de sol, sean menos molestos.
- $\sim$ . A pesar de contar con ventanales grandes y que, a final de cuentas pueden no beneficiar mucho, no *se* tiene muy buena ventilación por lo cual se propone la implementación de un sistema de aire acondicionado o clima artificial, lo cual pennitiría realizar el trabajo de manera más cómoda y tenninaria beneficiando a los mismos equipos de cómputo que, como sabemos, deben mantenerse bajo temperaturas frías para su adecuado funcionamiento, es dificil pensar en ventiladores pues los pequeños no tienen la suficiente capacidad para proporcionar una buena ventilación a todo el taller y los grandes suelen ser muy molestos y ruidosos.

- , Podría ser muy importante que el buzón de quejas y sugerencias, se acomodara en algún lugar *más* visible o incluso dentro de los talleres y que de vez en cuando se platique con los alumnos acerca de las detemlinaciones que se han tomado, tomando como base sus opiniones. se debería también, exhortar a los alumnos a escribir sus opiniones y quejas. pues existe, por parte de los alumnos el sentimiento de que sus opiniones no son escuchadas o atendidas, además de que algunos de los alumnos no hemos sido lo suficientemente observadores para damos cuenta de que el buzón de sugerencia se encuentra en la entrada de los talleres. Es posible que se pudieran encontrar algunas sugerencias que ayuden a los administradores de los talleres de cómputo a realizar una mejor función y a brindar un servicio de excelente calidad.
- $\geq$ . Es necesario la adquisición de un número mayor de equipos, (sobra decir que si son de mayor capacidad que los actuales, es mejor) pues algunos alumnos piensan que los equipos no son suficientes en algunos casos cuando se trata de grupos grandes. Esto, aunque 110 tiene mucho que ver con Ergonomía puede ser importante para el trabajo cómodo, pues tener que trabajar con un compañero, puede ser molesto y afectar en el aprendizaje de las personas que debe estar compartiendo equipo.
- $\sim$  Las sillas no son cómodas, este fue uno de los factores en donde más alumnos coincidían y algunos lo hacían notar sobre todas las cosas, por *esto,* se propone la adquisición de sillas que tengan las características necesarias para el trabajo con computadoras. De acuerdo al manual de usuario HP, las características son; una base estable, por ejemplo de cinco patas con ruedas giratorias. un elemento de ajuste de altura e inclinación, un asiento con el borde delantero curvado y ligeramente acolchado, un respaldo ajustable y un asiento que pueda girar sin topes.

- $\geq$  Realizar una muy buena limpieza de los periféricos y adecuar o replantear las fechas del calendario de mantenimiento correctivo y preventivo que *se* tiene actualmente, pues algunas veces el equipo suele *verse* un tanto sucio, más que nada debido al polvo que, inevitablemente entra en todos los rincones *de* cualquier lugar, y esto afecta a las actividades, principalmente el ratón y el teclado presentan cierta resistencia al trabajo, que bien puede ser provocada por la acumulación *de* polvo o materiales no adecuados (basura). En un caso extremo, se propone la adquisición de nuevos teclados y ratones ergonómicos que faciliten el trabajo.
- $\sim$ . Sería importante la adquisición de atriles para documentos que permitan a los alumnos trabajar sin pennanecer mucho tiempo mirando los documentos cuando están solamente sobre la mesa, pues *esto* provoca dolores de cabeza y cuello que pueden ser demasiado molestos.
- $\geq$  Hace falta una referencia que indique a los alumnos la manera de trabajar más cómodamente en cuanto a sus posturas y hábitos se refiere, el desconocimiento de la Ergonomía provoca que los alumnos no adopten posturas que ayuden a realizar su trabajo de manera más cómoda y segura, y al contrario suelen tener hábitos de trabajo muy dañinos para su salud. Es necesario crear también en el alumno la conciencia de la Ergonomía, para lograr *esto* será necesario primero que nada, hablar al alumno acerca del concepto, explicar su área de estudio y sobre todo cuáles son las posibles consecuencias de no tomarse en cuenta. Es de mucha importancia crear *en* los alumnos una conciencia de buen trato a los equipos y a las instalaciones en general de la Universidad, ya que finalmente se intenta brindar el mejor servicio posible, y el hacer mal uso de los recursos repercutirá en la calidad de dicho servicio y a todos los alumnos. La realización de

actividades de manera segura y evitando lesiones o problemas físicos de trabajo finalmente se verá reflejado en su propio rendimiento y salud fisica.

, A continuación propongo un modelo de guía o referencia ergonómica basado en la investigación documental anterionnente realizada, que pudiera *ser* implantado en los talleres de cómputo para que los alumnos se inicien en el conocimiento de la Ergonomía y sus actividades sean realizadas con menor probabilidad de lesiones a largo plazo.

#### ¿CONOCES LA ERGONOMíA?

"Ergonomía es el estudio de los factores humanos relacionados con el uso de objetos. artefactos. máquinas, herramientas y entornos para las actividades humanas".

A continuación se ponen a tu consideración algunos aspectos que pudieran ser de mterés para tu trabajo en los laboratorios.

Espalda: Mientras se permanezca sentado junto a la superfície de trabajo, será necesario asegurarse de que la espalda quede apoyada en el respaldo de la silla y en posición vertical o ligeramente inclinada hacia atnis.

Brazos: Los brazos deben quedar en una postura relajada y con movilidad. los codos cerca de los lados del cuerpo y los antebrazos y manos en una postura prácticamente paralela al suelo.

Muñecas: Las muñecas deben estar lo más recias posible mientras utilizas el teclado o el ratón. No deben estar dobladas hacia los lados ni más de lOgrados hacia arnba o hacia abajo.

Piernas: Los muslos deben estar en posición horizontal o ligeramente inclinados hacia abajo. La parte inferior de las piernas debe encontrarse prácticamente en ángulo recto respecto de los muslos. Los pies deben quedar apoyados horizontalmente sobre el suelo.

Cabeza: La cabeza debe permanecer en posición venlcal o mclinada hgeramente hacia adelante. Evita trabajar con la cabeza o el tronco girados.

En general: Se debe cambiar frecuentemente de posición y realizar pausas periódicamente, para evitar la fatiga.

**Mantener** una distancia cómoda de lectura de la pantalla. aproximadamente 46 a 76 cm. en función del tamaño del monitor.

# ¡ RECUERDA Ql'E TU SALtlD NO TIENE PRECIO. Y SI MANTIENES HÁBITOS DAÑINOS, PUEDES PROVOCARTE PROBLEMAS A LARGO PLAZO DE MANERA

#### PERMANENTE i

#### BIBLIOGRAFÍA

AGUIRRE, Martinez Eduardo, Manual de Seguridad e Higiene para Empresas Comerciales, Industriales y de Servicios, Trillas, 1ª Edición, México, 1985.

BOCCHINO, William A., Sistemas de Información para la Administración, Trillas, 2<sup>a</sup> **edición, México, 1990.** 

**Cuadernos de Derecho, "Reglamento de Seguridad Higiene y Medio Ambiente de**  Trabajo", en: Revista Cuadernos de Derecho, Vol XXXV, No 14, Abril 19997.

ECHENIQUE, García José Antonio, Auditoria en Informática, McGraw Hill, <sup>1ª</sup> Edición, México, 1992.

ENCICLOPEDIA MICROSOFT ENCARTA 2000.

**F AROUK, Rojas Mustafa, "Ergonomía del Software", en: Diario de Tampico, Diciembre de**  1992, México.

**F AROUK, Rojas Mustafa, "terminales Ergonómicos''. en: Diario de Tampico, Mayo de**  1993, México.

FINE, Leonard H, Seguridad en Centros de Cómputo, Trillas, 2" Edición, México, 1995.

### GUIA DE SEGURIDAD Y CONFORTCOMPAQ, 1995

H, David, Auditoria en Centros de Cómputo, Trillas, 1" Edición, México, 1992

KENDALL, Kenneth E. et. al, Análisis y Diseño de Sistemas, Prentice Hall, 1<sup>ª</sup>. Edición, México, 1991.

**LAZCANO, Seves Juan Manuel, et. al., Auditoría e Informática, Estructuras en Evolución. Instituto Mexicano de Contadores Públicos, México, 1989.** 

LEÓN, Quiroz José Roberto, La Importancia de un Programa de Seguridad e Higiene **Industrial para la Administración de Empresas, Tesis, México, 1971.** 

MANUAL DE USUARIO HP, 1998

**RIOS, Gómez Maria de los, et. al., Preparación de personal especializado en Materia de Seguridad e Higiene en el Trabajo, Formación de Instructores, Ponencias, México, 1983.** 

SÁMANO, Villalobos Adriana Marcela, La Administración de un Centro de Cómputo, Tesis, México, 1998.

TAPIA, Roberto, "Utilice la Ergonomía", en: Periódico Cambio de Michoacán, Año III No. 141, Febrero del 2000, México.

### **INTERNET**

J.

http://webserver.pue.udlap.mx/~lazzeri/IS423\_2.html

http://webserver.pue.udlap.mx/~lazzeri/IS423\_4.html

### ANEXOS

# GRÁFICA I

**¿Las computadoras cuentan con el espacio suficiente entre ellas para trabajar de manera cómoda?** 

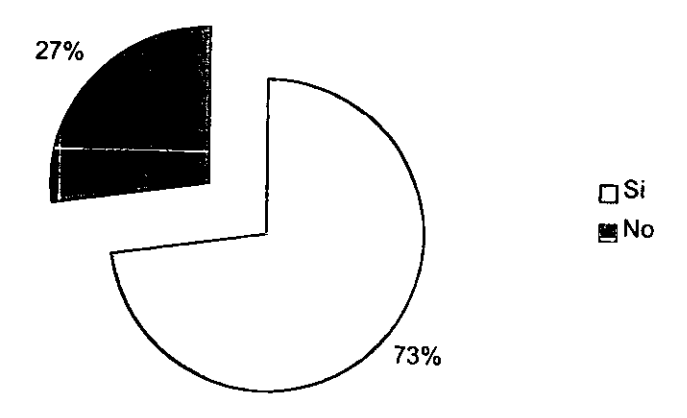

*¿Se* **cuenta con la iluminación suficiente para no forzar la vista?** 

-----

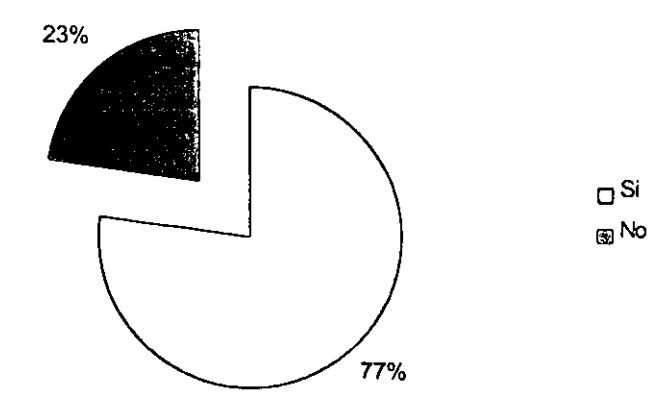

**¿Las paredes y el piso están libres de reflejos que puedan molestar la vista?** 

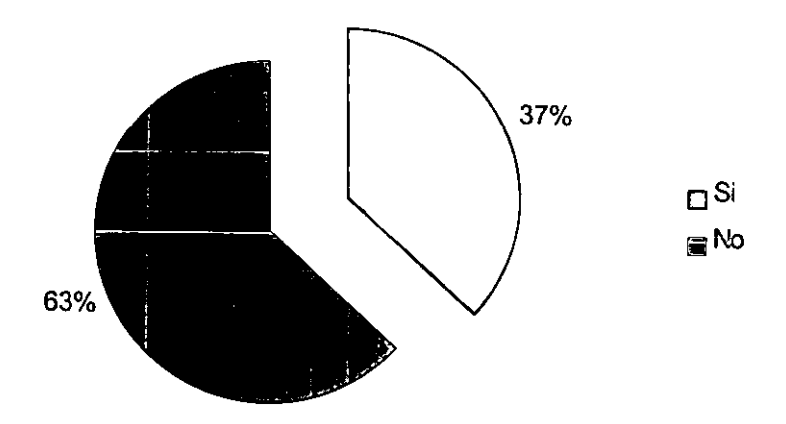

**¿Se tiene suficiente ventilación en el área?** 

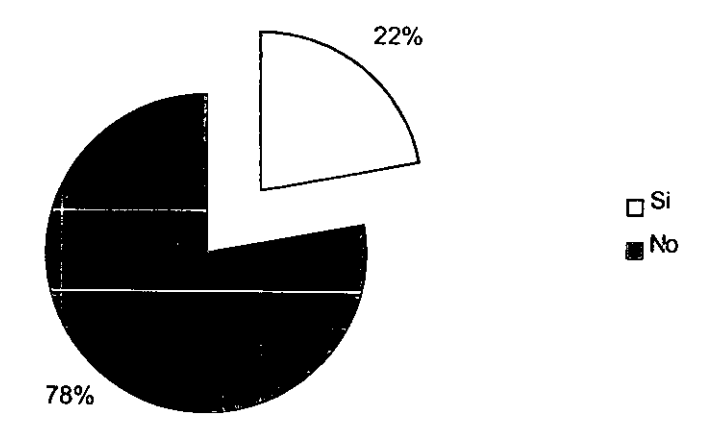

**¿Existen ruidos que puedan molestar?** 

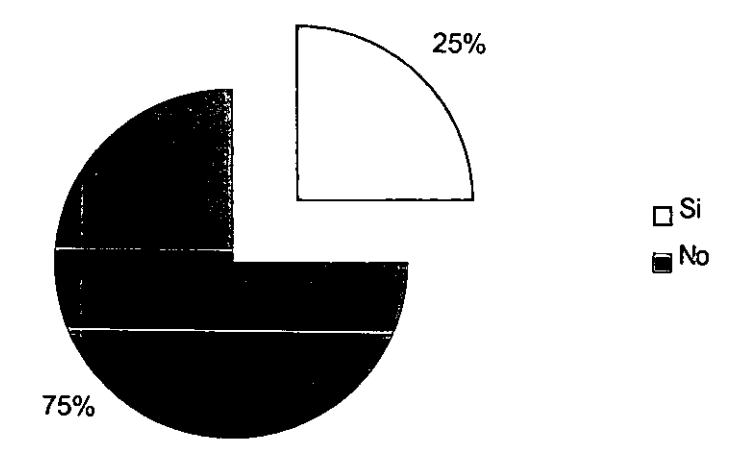

¿Existen guías que indiquen como trabajar de manera cómoda?

À

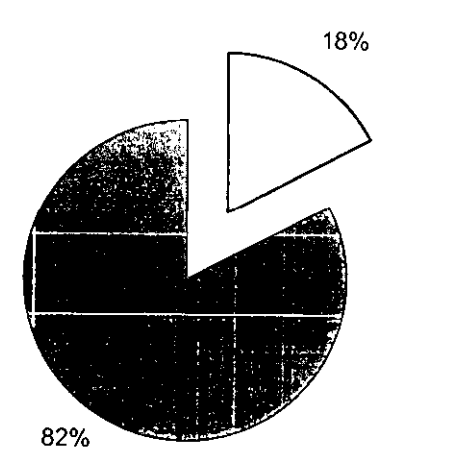

 $\mathsf{D}^{\mathsf{Si}}$  $\mathbb{Z}^{\mathsf{No}}$
¿Se recogen o aceptan sugerencias y opiniones que permitan corregir problemas?

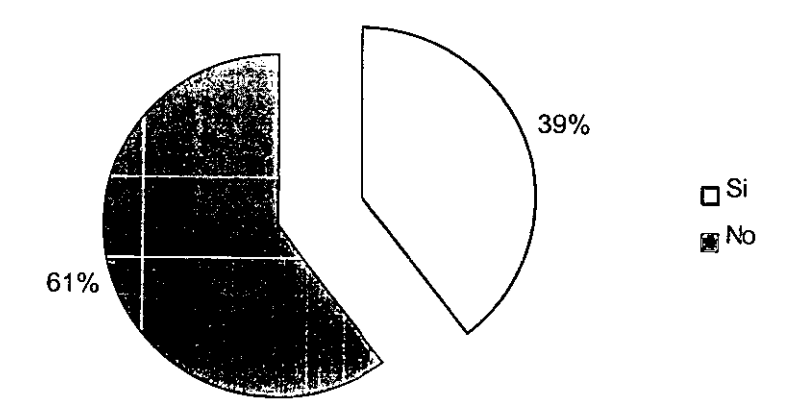

 $i$ . Las computadoras y las sillas son las suficientes para desempeñar las actividades?

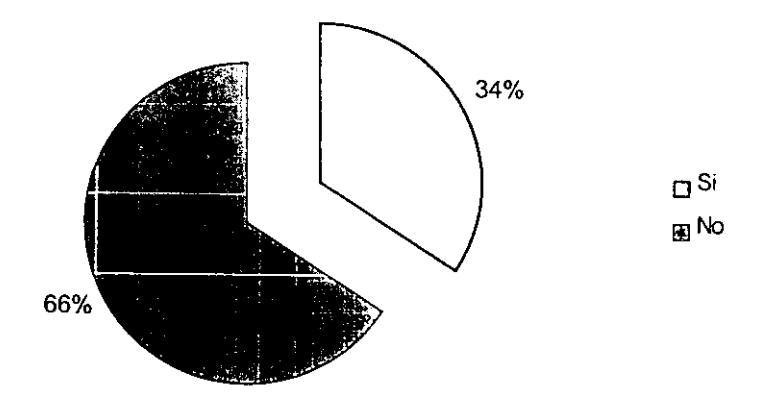

¿Las sillas son cómodas?

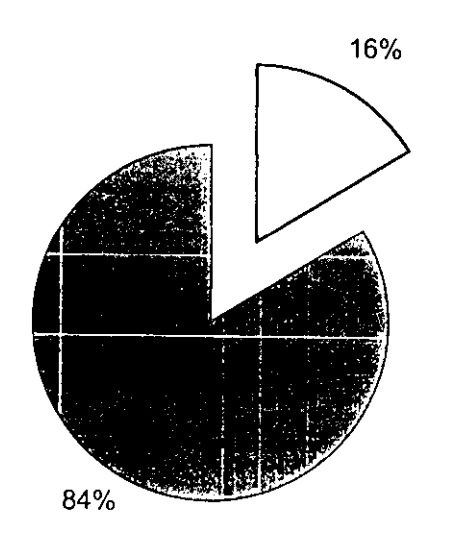

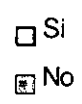

Fuente: Encuesta directa Abril 2001

# **¿El monitor se encuentra limpio y facilita la visibilidad?**

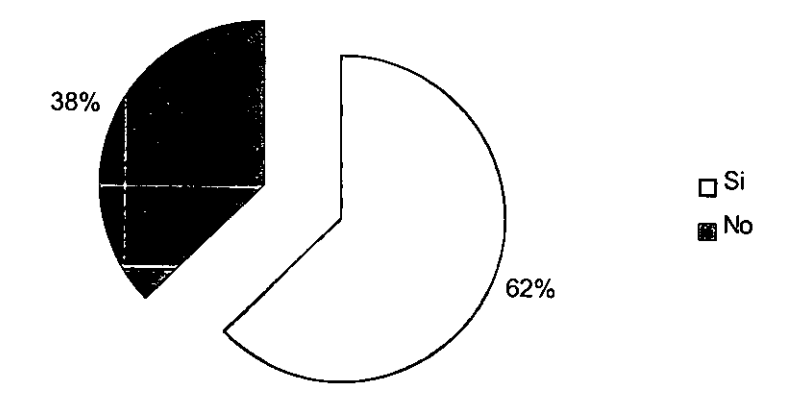

## GRÁFICA II

**¿El teclado es suave al presionar las teclas?** 

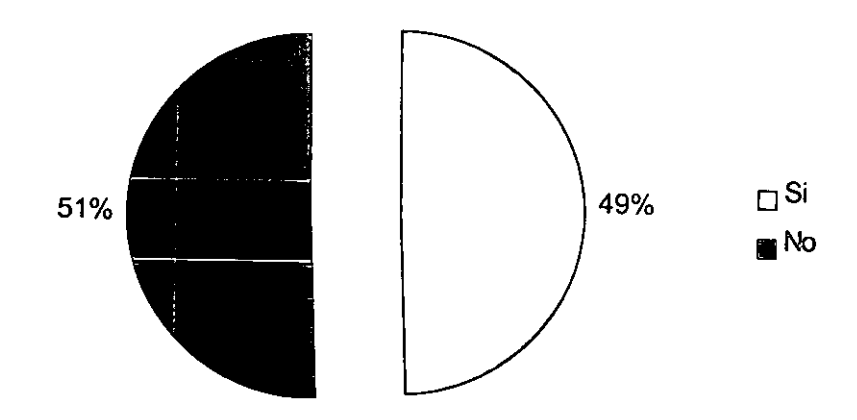

¿El mouse (ratón) se desliza con facilidad?

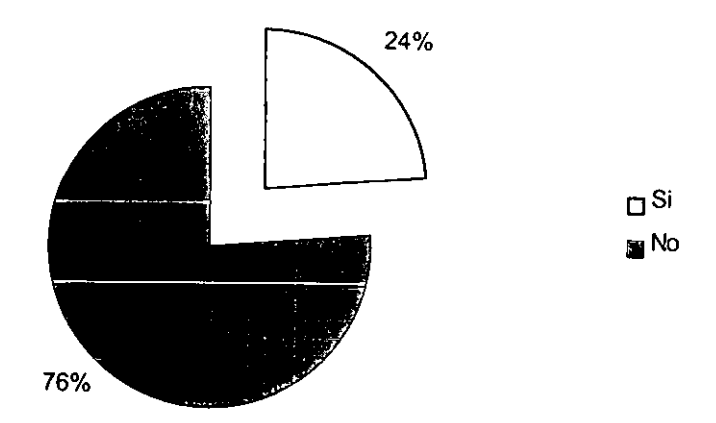

**posición que se adopta generalmente al sentarse a trabajar frente al monitor** 

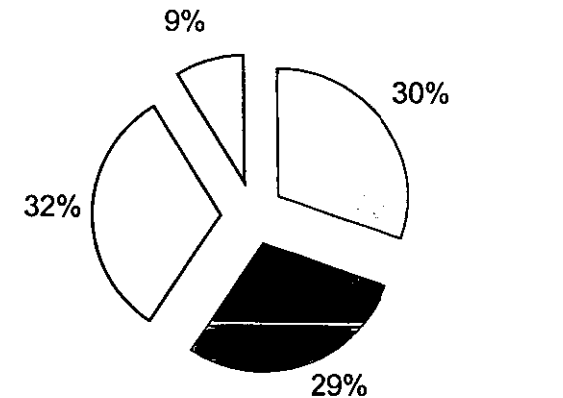

- $\Box$  Inclinado hacia delante
- **Inclinado hacia** atrás
- Bien recargado en el respaldo
- $\Box$  Con las piernas cruzadas

**Distancia en cm. que adoptan los alumnos entre ellos y el monitor** 

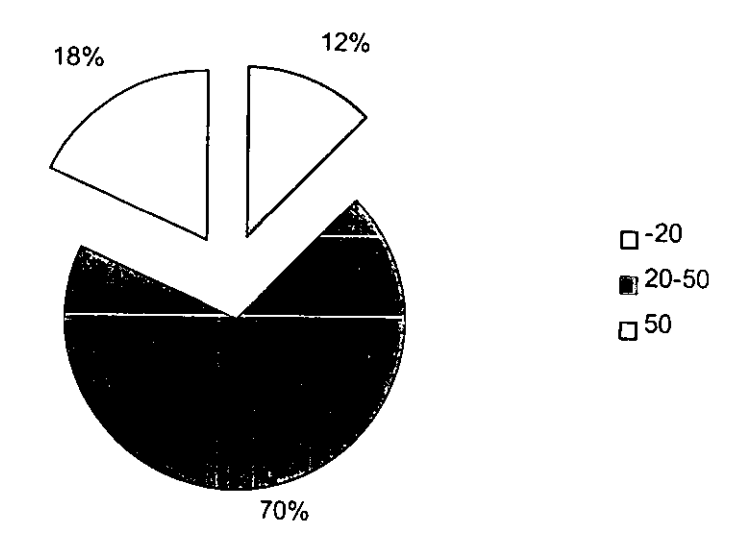

Alumnos que conocen el concepto Ergonomía

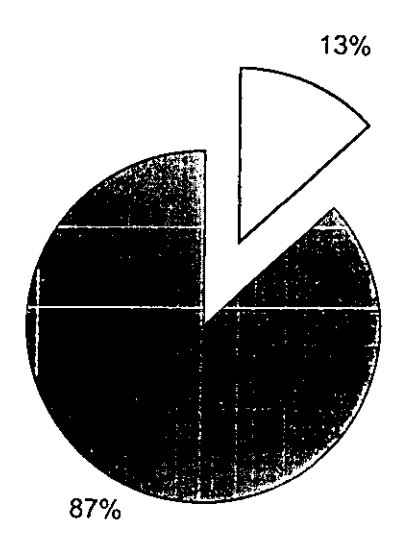

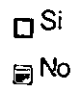

Alumnos que piensan que los talleres de cómputo de la Uni\'ersidad Don *Vasco* Son cómodos

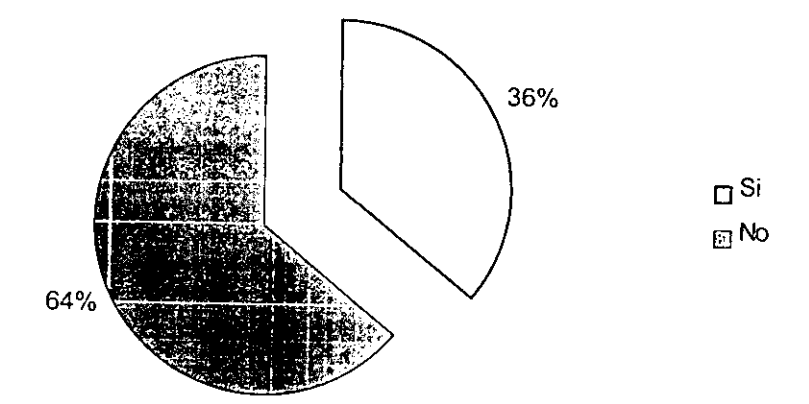

Fuente: Encuesta directa Abril 2001